### Bachelorarbeit

### <span id="page-0-0"></span>Statistische Effizienzmessung in der Energie-Verteilung

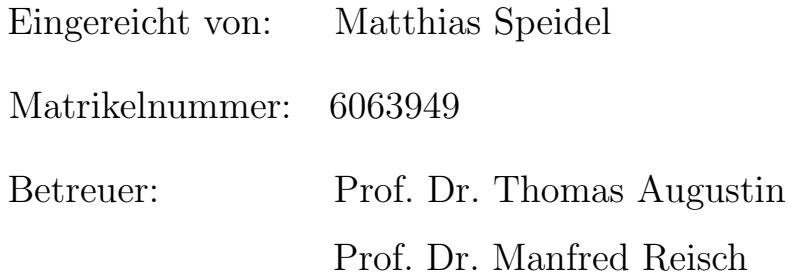

Abgegeben am: 20. September 2010

#### Zusammenfassung

Die vorliegende Bachelorarbeit befasst sich mit der statistischen Effizienzmessung in der Energie-Verteilung. In diesem Wirtschaftsgebiet kommen explizit mathematische und statistische frontier-Verfahren zur Anwendung. Diese werden fur den Vergleich der Effizienz von ¨ Stromnetzbetreibern eingesetzt. Ziel ist es die Strompreise zu senken. Das Ziel soll dadurch erreicht werden, dass lediglich notwendige Kosten weiter gegeben werden dürfen. Ineffiziente Kosten müssen abgebaut werden.

Die Definition von "Effizienz" als das Verhältnis  $\frac{\text{Output}}{\text{Input}}$  fordert eine differenzierte Betrachtung des Anwendungsgebiets und dessen Eigenheiten. Um die in der Energie-Verteilung verwendeten Methoden zur Effizienzmessung nachvollziehbar beurteilen zu können, werden Forderungen an die Methoden gestellt. Die Data Envelopment Analysis erfüllt bei Beachtung bestimmter Voraussetzungen diese Forderungen. Hauptkritikpunkt ist die hohe Sensibilität des "Effizienten Rands", an dem sich alle Unternehmen messen müssen. Die Stochastic Frontier Analysis ist hingegen in der Lage, zufällige Abweichungen global zu erfassen und ein Modell für die optimale Kostenstruktur sehr gut anzunähern. Auf einzelne Unternehmen hingegen bezogen, ist die Schätzung der Effizienz oft unzureichend. Der Nachweis über die Erfullung der Forderungen ist aufwendig, liefert aber positive Ergebnisse. Zur Visualisierung ¨ werden in R und Impress erstellte Graphiken verwendet.

# Inhaltsverzeichnis

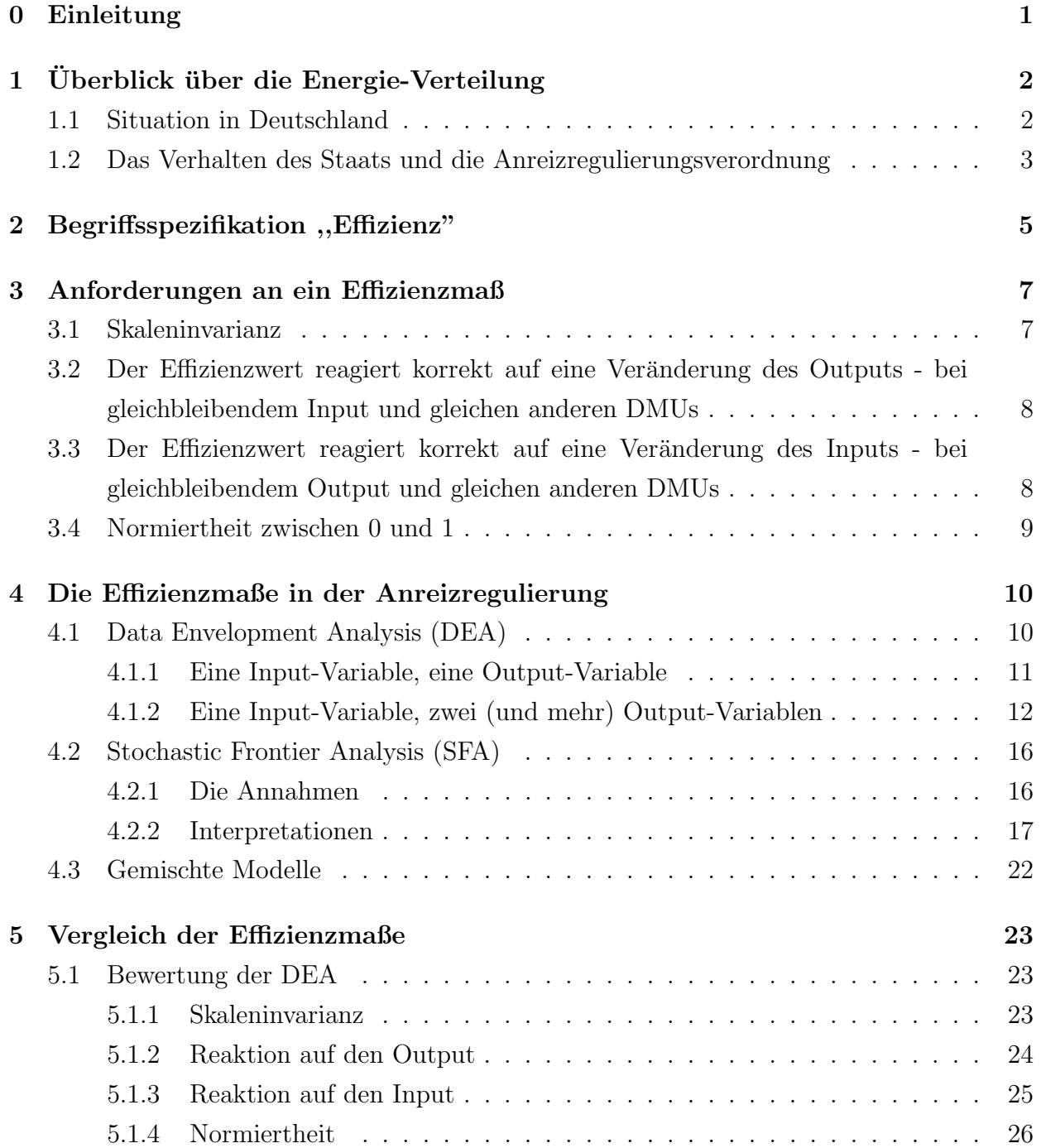

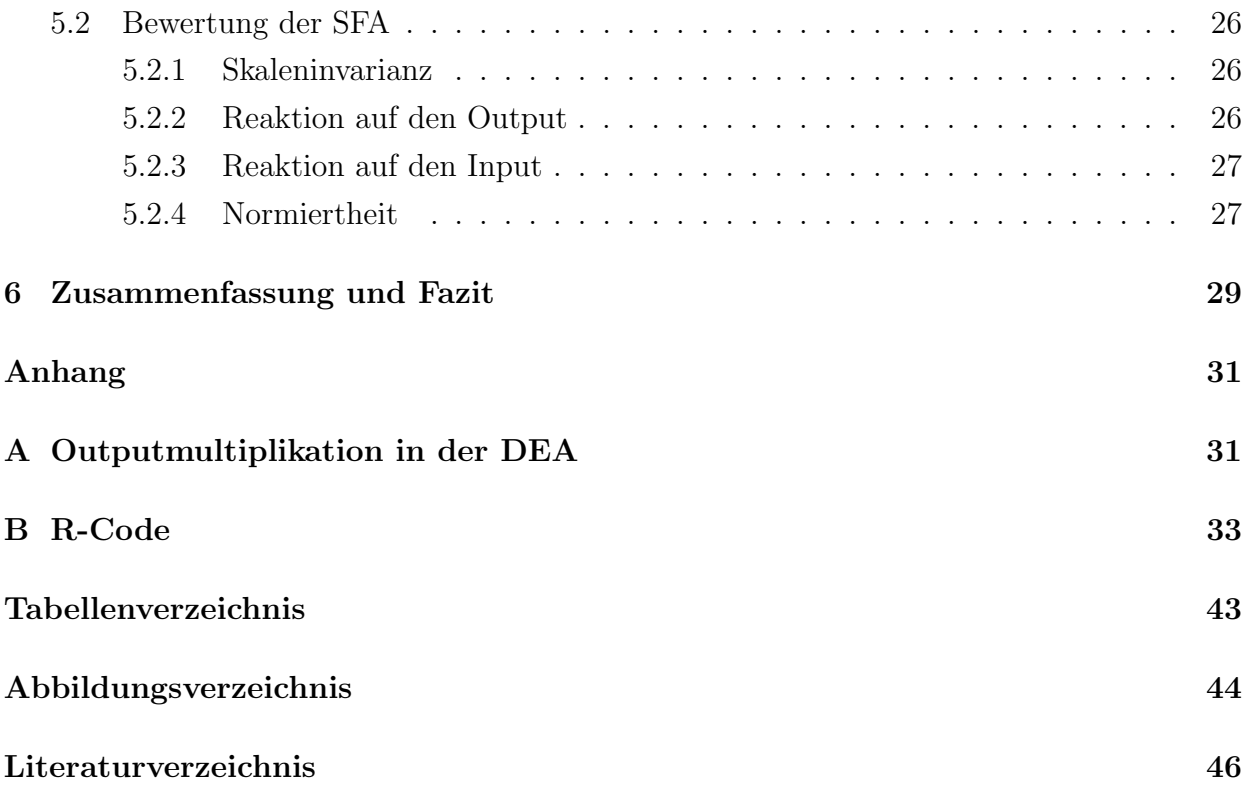

# <span id="page-4-0"></span>Kapitel 0

### Einleitung

In der Energie–Verteilung wird seit dem Jahr 2009 jedem Unternehmen ein Effizienzwert zugeschrieben. Diese Arbeit betrachtet und bewertet dies unter verschiedenen statistischen und substanzwissenschaftlichen Gesichtspunkten.

Das erste Kapitel führt den Leser in die Thematik und den Status quo der Energie-Verteilung in Deutschland ein. Es wird die Struktur und die Historie des Strommarktes dargestellt, und wie sie heute wahrgenommen wird. Die Verordnung über die Anreizregulierung der Energieversorgungsnetze spielt dabei eine entscheidende Rolle, da mit ihr die Berechnung der Effizienzwerte für die Energie-Verteilung in Deutschland begründet wurde. Der Begriff der ,,Effizienz" wird -als das Kernelement dieser Arbeit- in Kapitel 2 spezifiziert. Es werden verschiedene Begrifflichkeiten, die Effizienz unter unterschiedlichen Aspekten und Rahmenbedingungen sehen, vorgestellt und erläutert. Vor der Berechnung steht die Problematik der Operationalisierung, die ebenfalls in Kapitel 2 diskutiert wird.

Aufbauend auf den bis dahin beleuchteten Aspekten der Effizienz werden in Kapitel 3 Anforderungen an ein Effizienzmaß gestellt, die eine spätere Bewertung objektiv nachvollziehbar machen. Kapitel 4 stellt die beiden Berechnungsmethoden (,,Data Envelopment Analysis" und ,,Stochastic Frontier Analysis"), die in der Anreizregulierung Anwendung finden, vor. Es werden deren inhaltliche Motivation diskutiert und Möglichkeiten erörtert, speziell statistische Methoden für die Effizienzmessung zu verwenden.

Die Erfüllung der in Kapitel 3 genannten Forderungen wird anschließend im fünften Kapitel überprüft. Das Hauptaugenmerk liegt dabei auf den Ergebnissen und deren Veranschaulichung (formelle Nachweise werden im Anhang gefuhrt). Kapitel 6 fasst die wichtigsten ¨ Ergebnisse der Arbeit nochmals kompakt zusammen, und gibt einen Ausblick auf weitere Möglichkeiten zur statistischen Effizienzmessung.

## <span id="page-5-0"></span>Kapitel 1

# Überblick über die Energie-Verteilung

### <span id="page-5-1"></span>1.1 Situation in Deutschland

,, Wirtschaften [ist] die Gesamtheit aller planvollen Tätigkeiten, die zur bestmöglichen Befriedigung unbegrenzter menschlicher Bedürfnisse mit Hilfe von knappen Gütern dienen." Grundlagen der BWL für Nebenfach– und Lehramtsstudierende, Teil 1 − Dr. [Jaros-Sturhahn](#page-49-1) [\(2010\)](#page-49-1)

Im 21. Jahrhundert ist in Deutschland elektrischer Strom als ein elementares Wirtschaftsgut anzusehen, das in hohem Umfang sowohl privat als auch wirtschaftlich genutzt wird. Zwischen dem Ort der Stromerzeugung und dem Ort des Verbrauchs liegen meist mehrere Kilometer Luftstrecke. Um diese Strecke zu überwinden, werden Stromleitungen gebaut, die zusammen ein Stromnetz bilden. Die Unternehmen welche das Stromnetz bauen, warten, erneuern und ausbauen werden ,,Stromnetzbetreiber" genannt. Zu den Pflichten eines Stromnetzbetreibers zählt es, dass jeder Haushalt in dessen Zuständigkeitsbereich an das Stromnetz angeschlossen wird und mit konstanter Leistung Strom beziehen kann. Diese Pflicht ist Teil der ,,Versorgungsaufgabe" (vgl. § 11 ff. des [EnWG](#page-49-2) von 2005).

Das gesamte Stromnetz wird in verschiedene Kategorien, den sogenannten Spannungsebenen, untergliedert: Höchstspannung, Hochspannung, Mittelspannung und Niederspannung. Sofern der Transport des Stromes nicht durch eine andere Spannungsebene erfolgen kann, besitzen die Netzbetreiber, in jedem Gebiet, das durch ihre Stromleitungen erschlossen wird, ein Monopol auf die Nutzung der Stromleitungen. 1935 wurde das Gesetz zur Förderung der Energiewirtschaft (Energiewirtschaftsgesetz) beschlossen ,,[um] die Energiewirtschaft als wichtige Grundlage des wirtschaftlichen und sozialen Lebens einheitlich zu führen und  $\left[\ldots\right]$ volkswirtschaftlich schädliche Auswirkungen des Wettbewerbs zu verhindern [...] und durch all dies die Energieversorgung so sicher und billig wie möglich zu gestalten  $[\ldots]^n$ .

<sup>1</sup>Vorwort des [EnWG](#page-49-3) vom 13. Dezember 1935, Fassung von 1978. Zu finden unter [www.energieverbraucher.de](http://www.energieverbraucher.de/files_db/dl_mg_1125738117.pdf)

Als eine ,,sch¨adliche Auswirkung" des freien Marktes wird beispielsweise die Tatsache betrachtet, dass bei der Entscheidung über einen Anschluss vorwiegend wirtschaftliche Gesichtspunkte im Vordergrund stehen. Ein Unternehmen, dessen Existenz unsicher ist, weil sie primär auf dem momentanen Erfolg beruht, wird riskante (z.B. durch Zahlungsausfall der Kunden) oder unwirtschaftliche Investitionen (beispielsweise in entlegenen Gebieten) vermeiden. Ein Unternehmen mit Monopolstellung allerdings hat diese Sicherheit und somit die Möglichkeit der Versorgungsaufgabe nachzukommen. So entstand in Deutschland ein monopolistischer Energiemarkt.

Nachdem das erste Ziel (die *sichere* Energieversorgung) erreicht ist, geht der Staat verstärkt das zweite Ziel (die billige Energieversorgung) an. Bestrebung ist es, die monopolistischen Strukturen in der Energie-Verteilung zu lösen. Denn nach der Wohlfahrtsökonomik werden Monopole als schädlich für die Wohlfahrt angesehen, da Preis und Nachfrage nicht im Gleichgewicht stehen. Auch ist ein Monopolist keinem Wettbewerbsdruck ausgesetzt ist, der zu erhöhter Innovation und Kundenorientierung führen kann.<sup>[2](#page-0-0)</sup>

### <span id="page-6-0"></span>1.2 Das Verhalten des Staats und die Anreizregulierungsverordnung

Im Sinne der Wohlfahrt und der Endverbraucher greift der Staat in den Strommarkt ein, um mit Gesetzen den Strompreis zu beeinflussen und die Stromnetzbetreiber einem erhöhten Wettbewerbsdruck auszusetzen. Nach dem Prinzip der sozialen Marktwirtschaft können die Unternehmen weitgehend frei agieren, müssen allerdings verschiedene Vorgaben von staat-licher Seite berücksichtigen.<sup>[3](#page-0-0)</sup> Der Gesetzgeber hat mit verschiedenen Gesetzen und Verordnungen solche Rahmenbedingungen für den gesamten Strommarkt geschaffen. Als für diese Arbeit wichtigste Verordnung ist die Verordnung über die Anreizregulierung der Energieversorgungsnetze (Anreizregulierungsverordnung - ARegV) anzusehen. Der gesamte, darin beschriebene, Prozess wird ,,Anreizregulierung" genannt.

Die zentralen Elemente der ARegV sind für diese Arbeit § 12 Effizienzvergleich und Anlage 3. Die ermittelten Ergebnise haben Auswirkung auf die Formel zur Berechnung der "Erlösobergrenze".<sup>[4](#page-0-0)</sup> Sie ist eine mit Faktoren versehene Summe der verschiedenen Kosten eines Netzbetreibers. Es wird postuliert, dass ein Netzbetreiber zur Erfullung seiner Versor- ¨ gungsaufgabe ein gewisses Minimum an Kosten hat. Alle weiteren Kosten sind nicht notwendig und ein Ausdruck der Ineffizienz des Unternehmens. Diese ineffizienten Kosten mussen ¨

<sup>&</sup>lt;sup>2</sup>Vgl. den [Wikipedia Artikel](#page-49-4) <http://en.wikipedia.org/wiki/Monopoly> abgerufen 10. September 2010

 $3Vgl.$  [Bea et al.](#page-49-5) [\(2004,](#page-49-5) Bd. 1 S. 12)  $, \ldots$ ] dass der Staat über die Ordnungspolitik einen Rahmen bereitstellen sollte, der es den am Wirtschaftsprozess Beteiligten erlaubt, sich frei zu entfalten [...]. Andererseits  $solute\; gewährelistet\;sein,\;dass\;der\;Wettbewerb\;durch\;institutionelle\; Absicherung\;erhalten\;bleibt$  [...]"

<sup>4</sup>Siehe Anlage 1 [ARegV](#page-49-6)

über einen vorgeschriebenen Zeitraum abgebaut werden. Zudem besagt die Erlösobergrenze, welche Summe an Entgelten ein Netzbetreiber für die Nutzung seiner Netze maximal einnehmen darf. Liegen seine Einnahmen darüber, so muss er entsprechend seine Entgelte senken. Die Erlösobergrenze kann dahin gehend interpretiert werden, dass die Unternehmen mit den Erlösen gerade ihre notwendigen Kosten für die Erfüllung der Versorgungsaufgabe decken dürfen.

## <span id="page-8-0"></span>Kapitel 2

### Begriffsspezifikation ,,Effizienz"

In ihrer allgemeinsten Form wird als ,,Effizienz" eines Systems (im Weiteren ,,Decision Making Unit" (DMU) bezeichnet) das Verhältnis  $\frac{\text{Output}}{\text{Input}}$  verstanden. Mit "Output" ist grundsätzlich das Ergebnis zu verstehen, welches die DMU am Ende eines Prozesses vorweist. Als Ergebnis eines Unternehmens kann beispielsweise der Gewinn oder die Kundenzufriedenheit (oder auch beides zusammen) betrachtet werden. Mit ,,Input" werden grundsätzlich Größen bezeichnet, die zu Beginn in den Prozess einfließen. Beispielsweise die Produktionskosten oder der Arbeitsaufwand (oder beides). Das Ziel der Effizienzmessung ist es, von dem abstrakten Begriff ,,Effizienz" zu einer reellen Zahl, dem ,,Effizienzwert" (bezeichnet mit  $\eta$ ), zu kommen. Die Formel, die den Effizienzwert berechnet, wird im Weiteren "Effizienzmaß" genannt. Damit ein Effizienzwert berechnet werden kann, müssen numerische Eingangsgrößen vorliegen. Hierbei ergibt sich die Problematik der Operationalisierung.

- Die gewählten Größen müssen geeignet sein, Output und Input zu repräsentieren<sup>[5](#page-0-0)</sup>  $(Validit\ddot{a}t)$
- Wiederholte Messungen des selben Objekts müssen die selben Ergebnisse liefern (Re $liability$
- Die Ergebnisse müssen für dritte nachvollziehbar und reproduzierbar sein (Objekti $vit\ddot{a}t)$

In der Anreizregulierung werden zum einen die Kosten und zum anderen die Versorgungsaufgabe als entscheidende Größen betrachtet. Als mengenmäßige Abbildung der Versorgungsaufgabe gelten beispielsweise die Anzahl der Anschlusspunkte, die Fläche des versorgten Gebietes und die Leitungslänge (vgl. § 13 [ARegV\)](#page-49-6).

Um die in Kapitel [3](#page-10-0) gestellten Anforderungen an ein Effizienzmaß zu motivieren, werden

<sup>&</sup>lt;sup>5</sup>in den Worten von [Schnell et al.](#page-50-0) [\(2008,](#page-50-0) S. 154):,,[...] das Messinstrument [...] misst, was es messen sollte"

zwei bekannte Effizienz-Begriffe vorgestellt. Nach [Pareto](#page-50-1) [\(1897\)](#page-50-1) ist Effizienz der Zustand, bei dem es nicht mehr möglich ist eine DMU besser zu stellen, ohne dadurch andere DMUs in einen schlechteren Zustand zu versetzen. Alternativ formuliert: eine Menge von DMUs ist pareto-ineffizient, wenn sich eine DMU verbessern kann, ohne andere DMUs zu verschlechtern. Diese Definition legt den Fokus auf die Betrachtung mehrerer DMUs. Den Blick auf die einzelne DMU legt die ,,Pareto-Koopmans-Effizienz" (vgl. [Koopmans](#page-50-2) [\(1951\)](#page-50-2)). Sie ist der Zustand, in dem eine DMU ein Kriterium nicht mehr verbessern kann, ohne sich in einem anderen Kriterium zu verschlechtern. Das heißt, eine DMU ist pareto-koopmans-ineffizient, wenn sie sich in einem Kriterium noch verbessern kann, ohne sich in einem anderen Kriterium zu verschlechtern. Allerdings ist es in jedem komplexen Bereich nicht möglich a priori zu sagen, ob sich eine DMU in einem Kriterium verbessern kann ohne sich in einem anderen zu verschlechtern.

Verallgemeinert entspricht der Effizienzwert dem ,,Grad der Erreichung des Optimalen" und der Ineffizienzwert dem ,,Grad der Abweichung vom Optimalen". Das Optimale wird dabei aus den Daten ermittelt.

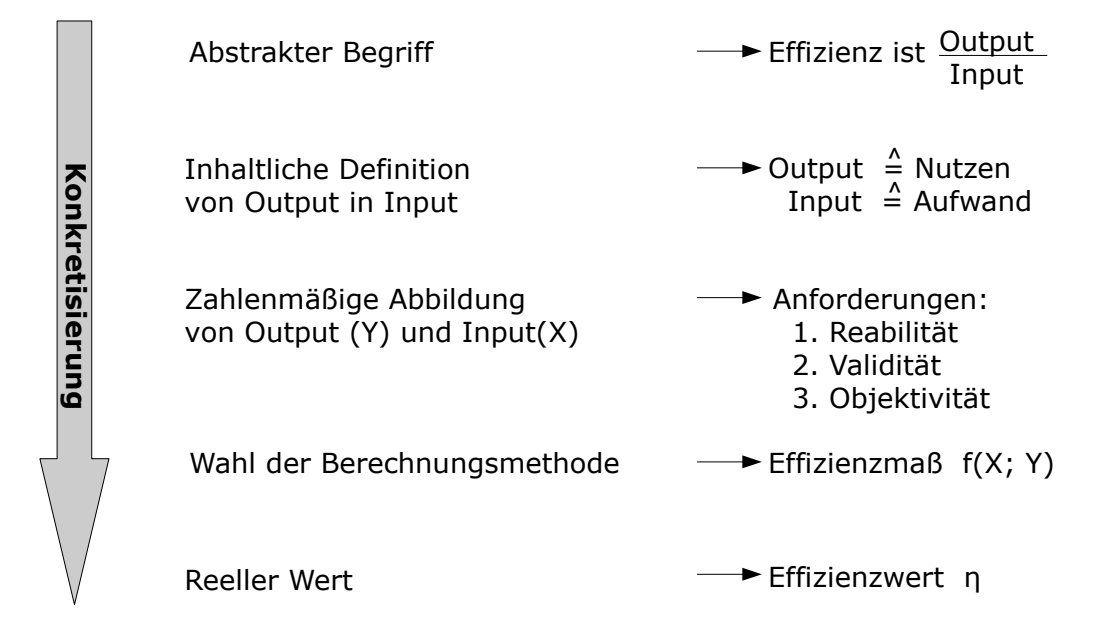

#### **Prozess der Effizienzmessung**

<span id="page-9-0"></span>Abbildung 2.1: Schematische Übersicht über eine Effizienzmessung

## <span id="page-10-0"></span>Kapitel 3

### Anforderungen an ein Effizienzmaß

Neben der Auswahl der Variablen ist vor allem die Gute des Effizienzmaß von entscheidender ¨ Bedeutung für die Effizienzmessung. Die folgenden, inhaltlich motivierten Anforderungen an ein Effizienzmaß bieten eine Grundlage für die Beurteilung und Diskussion von Effizienzmaßen, wie sie in Kapitel [5](#page-26-0) vorgenommen wird. Erfullt ein Effizienzmaß eine Anforderung ¨ nicht, so lassen sich Handlungsstrategien ableiten, wie ein objektiver und angemessener Effizienzvergleich aussehen sollte, um den Anforderungen gerecht zu werden und mögliche Schwächen auszugleichen.

#### <span id="page-10-1"></span>3.1 Skaleninvarianz

Ob der Input (oder der Output) in x oder in  $x^* = \alpha + \delta \cdot x$  Einheiten gemessen wird, sollte den Effizienzwert nicht beeinflussen, da sich die gemessene Größe nicht verändert, nur die zugewiesene Zahl. Dass die Skaleninvarianz keine Selbstverständlichkeit ist, zeigt beispielhaft der Vergleich von Heizungen. Als Output y wird die erzielte Raumtemperatur, und als Input x werden die Stromkosten in die Berechnung mit aufgenommen.

Fall 1: Messung der Temperatur in °Celsius

Das Verhältnis für Heizung A sei  $\frac{20^{\circ}C}{10^{\epsilon}}$  $\frac{20^{\circ}\text{C}}{10}$ . Das Verhältnis für Heizung B sei  $\frac{24^{\circ}\text{C}}{10}$  $\frac{24}{10}$ . Für das einfache Effizienzmaß  $f(x; y) = \frac{y/x}{\max(y/x)} = \eta$  ist der Effizienzwert der Heizung A:

$$
\eta_A^C = \frac{20/10}{\max(20/10; 24/10)} = \frac{2}{2.4} = \frac{5}{6} = 0.8\overline{3}
$$

Fall 2: Messung der Temperatur in Kelvin

Das Verhältnis für Heizung A ist damit  $\frac{293.15 \text{ K}}{10 \in \mathbb{R}}$  $\frac{3.15 \text{ K}}{10 \epsilon}$ . Das Verhältnis für Heizung B $\frac{297.15 \text{ K}}{10 \epsilon}$  $\frac{7.15 \text{ K}}{10}$  Und der Effizienzwert der Heizung A:

$$
\eta_{A}^{K} = \frac{29.315}{29.715} \approx 0.99 \neq 0.8\overline{3} = \eta_{A}^{C}
$$

Der Effizienzwert, der Heizung A zugeschrieben wird, hat sich durch die Wahl einer anderen − an sich äquivalenten − Skala verändert, obwohl das Verhältnis  $\frac{\text{Output}}{\text{Input}}$  gleichgeblieben ist.

### <span id="page-11-0"></span>3.2 Der Effizienzwert reagiert korrekt auf eine Veränderung des Outputs - bei gleichbleibendem Input und gleichen anderen DMUs

Nach der grundsätzlichen Definition von Effizienz als  $\frac{\text{Output}}{\text{Input}}$  sollte mit steigendem (bzw. sinkendem) Output der zugewiesene Effizienzwert steigen (bzw. sinken).

Es gibt Fälle, in denen ein "Zuviel" an Ouput schädlich sein kann: Elektrische Geräte beispielsweise wären überlastet, wenn die Spannung (als Output) an der Steckdose verdoppelt werden würde. Hier wäre das Optimum überschritten. In diesem Fall müsste man die Output Variable umkodieren z.B. als *optimale Spannung abzüglich der betragsmäßigen Abweichung* von diesem Wert.

### <span id="page-11-1"></span>3.3 Der Effizienzwert reagiert korrekt auf eine Veränderung des Inputs - bei gleichbleibendem Output und gleichen anderen DMUs

Analog zu der Forderung [3.2](#page-11-0) sollte nach der grundsätzlichen Definition von Effizienz als Output Input mit steigendem (bzw. sinkendem) Input der zugewiesene Effizienzwert sinken (bzw. steigen).

In der Energie-Verteilung sind Investitionen ein Teil des Inputs. Die für Forschung und Entwicklung aufgewendeten Mittel sind aber nicht als grundsätzlich "schlecht" zu sehen, da sie langfristig Fortschritt (und auch eine Effizienzsteigerung) bedeuten können. Diese Problematik wird zu Beginn von Kapitel [4](#page-13-0) ausfuhrlicher besprochen. ¨

Diese und Forderung [3.2](#page-11-0) können auch dahingehend verstanden werden, dass einer tatsächlich besseren DMU mit größerem Output oder kleinerem Input auch ein besserer Effizienzwert  $\eta$  zugewiesen wird.

### <span id="page-12-0"></span>3.4 Normiertheit zwischen 0 und 1

Das Heizungs-Beispiel aus Forderung [3.1](#page-10-1) verdeutlicht, dass sich der Effizienzwert in Abhängigkeit der Skala verändern kann. Eine Interpretationsmöglichkeit des Wertes ist in diesen Fällen nicht gegeben. Für die Interpretierbarkeit ist es wünschenswert wenn der Effizienzwert als ,,Grad der Erreichung des Optimums" gesehen werden kann. Einer DMU, die das Optimum erreicht, sollte ein Effizienzwert von 1 zugewiesen werden. Einer DMU, die die größtmögliche Entfernung vom Optimalen besitzt, sollte ein Effizienzwert von 0 zugewiesen werden. Die DMU mit dem schlechtesten beobachteten Verhältnis von Output/Input muss dabei nicht zwangsläufig den Effizienzwert 0 haben. Für normierte Effizienzwerte  $\eta$  lässt sich der "Ineffizienzwert" als  $1 - \eta$  darstellen.

In vielen praktischen Anwendungen besteht Interesse an der Ermittlung des unbekannten Optimalen, so dass verschiedene Verfahren zur Berechnung von Effizienzwerten entwickelt wurden. Von den Verfahren werden im Folgenden die wichtigsten dargestellt und anhand der in diesem Kapitel formulierten Anforderungen bewertet.

## <span id="page-13-0"></span>Kapitel 4

# Die Effizienzmaße in der Anreizregulierung

In diesem Kapitel werden die beiden wichtigsten, in der Praxis weitgehend etablierten, Effizienzmaße vorgestellt. Das sind die Data Envelopment Analysis (DEA) und die Stochastic Frontier Analysis (SFA). Während die DEA ein deterministisches Modell ist, berücksichtigt die SFA auch zufällige Effekte und Verteilungsannahmen zu Ineffizienzen. Als ein statistischer Ansatz werden Gemischte Modelle zur Berücksichtigung der zeitlichen Komponente diskutiert.

Neben der in Kapitel [2](#page-8-0) diskutierten Problematik der Operationalisierung von Output und Input kommt in der Energie-Verteilung für die Berechnung von Effizienzwerten eine weitere Problematik hinzu:

In Bereichen, wo etwas produziert oder erstellt wird, gibt es eine zeitliche Ordnung zwischen Input und Output. Im Zeitpunkt  $t = 0$  ist Input X vorhanden, der bis zum Zeitpunkt  $t' > 0$ zu Output Y transformiert wird. Ob der interne Prozess von Input zu Output effizient ist, lässt sich anhand von  $\frac{\text{Output}_{t}}{\text{Input}_{t}}$  nicht beurteilen. Statt dessen müsste  $\frac{\text{Output}_{t'}}{\text{Input}_{t}}$  $\frac{\text{Output}_{t'}}{\text{Input}_{t}}$  betrachtet werden. Allerdings ist die Zuordnung nicht eindeutig, denn ein Output setzt sich aus mehreren Inputs zusammen. Und auch in Input wirkt auf mehrere Outputs. In der Praxis wird kein Bezug auf diese Problematik genommen. Ein weiteres ungelöstes Problem ist die adäquate Einordnung von Investitionen, da sie inhaltlich sowohl Nutzen als auch Aufwand darstellen

### <span id="page-13-1"></span>4.1 Data Envelopment Analysis (DEA)

Die DEA betrachtet das Verhältnis  $\frac{\text{Output}}{\text{Input}}$  für mehrere DMUs simultan.<sup>[6](#page-0-0)</sup> In der Energie-Verteilung wird der Output anhand der Variablen gemessen, die die Versorgungsaufgabe repräsentieren. Als Input zählen die Kosten.<sup>[7](#page-0-0)</sup> DEA untersucht die Positionen der einzelnen

 ${}^{6}$ Für eine umfassende Übersicht über die DEA in verschiedenen Anwendungsgebieten siehe [Scheel](#page-50-3) [\(2000\)](#page-50-3)  $7Vgl.$  § 13 [ARegV](#page-49-6)

DMUs in der sogenannten Technologiemenge T.

 $T := \{(x, y) \mid \text{mit Input x lasts sich Output y erzeugen}\}\$ 

A priori ist die Technologiemenge unbekannt. Sie basiert immer auf den ins Modell gehenden Daten und den getroffenen Annahmen über die Prozesse innerhalb des untersuchten Marktes.

Zur Bestimmung der Technologiemenge werden die Daten in ein Koordinatensystem eingetragen und "eingehüllt" (daher der Name des Verfahrens). Den Rand der Hülle bilden die effizientesten DMUs, weshalb er auch als ,,Effizienter Rand" bezeichnet wird. Die Berechnung der Hülle erfolgt über das mathematische Verfahren der Linearen Programmierung. Es findet fur Gleichungssysteme, zu denen Nebenbedingungen gestellt sind, die optimale ¨ Lösung. Das klassische Beispiel zur Veranschaulichung der Linearen Programmierung ist die Maschine, auf der mehrere Produkte hergestellt werden können. Die Produkte haben unterschiedliche Durchlaufzeiten und erzielen unterschiedliche Gewinne. Die Nebenbedingungen seien nun beispielsweise:

1. Die Maschine kann nur ein Produkt gleichzeitig herstellen.

2. Die maximale Produktionszeit pro Tag sind 23 Stunden (1 Stunde Wartung).

Die Lineare Programmierung kann nun die Lösung liefern zur Fragestellung, welche Produkte in welcher Menge hergestellt werden sollen, um beispielsweise den Gewinn zu maximieren. Eine geometrische Ermittlung des Effizienzwertes in der DEA ist nun:

<span id="page-14-1"></span>
$$
\eta_i = \frac{\|O - P_i\|}{\|O - P_i'\|} \tag{4.1}
$$

Dabei ist  $||O - P_i||$  der euklidische Abstand zwischen O und  $P_i$ . Desweitern ist O der Nullpunkt des Koordinatensystems,  $P_i$  die Position der DMU<sub>i</sub> im Koordinatensystem und  $P_i^\prime$ der Schnittpunkt der Geraden durch  $O$  und $P_i$ mit dem Effizienten Rand.

#### <span id="page-14-0"></span>4.1.1 Eine Input-Variable, eine Output-Variable

In der Anreizregulierung besteht der Input aus einer Variablen, den Kosten. Um das Prinzip der DEA zu veranschaulichen, wird in diesem Abschnitt dem Input lediglich eine Output-Variable gegenubergestellt. Beispielhaft wird die (von Hand erzeugte) Datenmatrix in Ta- ¨ belle [4.1](#page-15-1) betrachtet. Das beste Verhältnis besitzt DMU I mit  $\frac{\text{Output}_1}{\text{Input}_1} = \frac{10}{2} = 5$ . Sie ist die sogenannte best practise Unit und bildet den Effizienten Rand (vgl. Graphik [4.1\)](#page-15-2). Nach Formel [4.1](#page-14-1) ist nun beispielsweise der Effizienzwert für  $\text{DMU}_4$ 

$$
\eta_4 = \frac{\|O - P_4\|}{\|O - P'_4\|} = \frac{4}{5} = 0.8
$$

| Name    |   |    | Input Output Output/Input |
|---------|---|----|---------------------------|
| DMU I   |   | 10 | 5.00                      |
| DMU II  | 3 | 11 | 3.66                      |
| DMU III |   | 10 | 2.50                      |
| DMU IV  |   |    | 4.00                      |

<span id="page-15-1"></span>Tabelle 4.1: Übersicht über die Beispiel-Daten

.

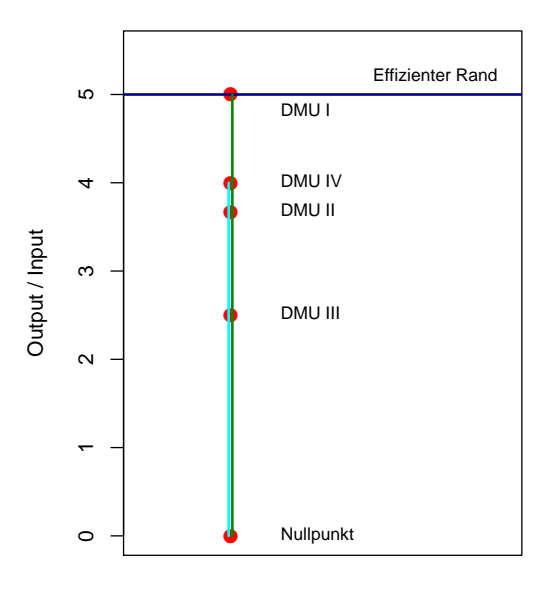

<span id="page-15-2"></span>Abbildung 4.1: Graphische Veranschaulichung des Effizienten Randes fur einen Input und ¨ einen Output

Für die Technologiemenge wird unterstellt, dass pro Einheit Input 5 Einheiten Output produziert werden können (auch für 1000 Einheiten Input werden 5000 Einheiten Output erwartet). Die hier getroffene Annahme ist eine Linearität in dem Produktionsmechanismus und eine Proportionalität zwischen Input und Output. Das verdeutlicht Abbildung [4.2](#page-16-0)

Die Gerade  $y_{opt} = 5 \cdot x$  repräsentiert das optimale Verhältnis von Input zu Output. An dieser Geraden lässt sich ebenfalls der Effizienzwert berechnen:  $\eta_4 = \frac{y_4}{y_{\text{tot}}}$  $\frac{y_4}{y_{opt}} = \frac{4}{5 \cdot 1} = 0.8$ . Beide Herangehensweisen liefern die gleichen Effizienzwerte.

#### <span id="page-15-0"></span>4.1.2 Eine Input-Variable, zwei (und mehr) Output-Variablen

Bei der Effizienzmessung sind in vielen Fällen nicht nur eine, sondern  $p$  Output-Variablen von Interesse. In einem ersten Schritt werden die Outputgrößen durch den Input dividiert,

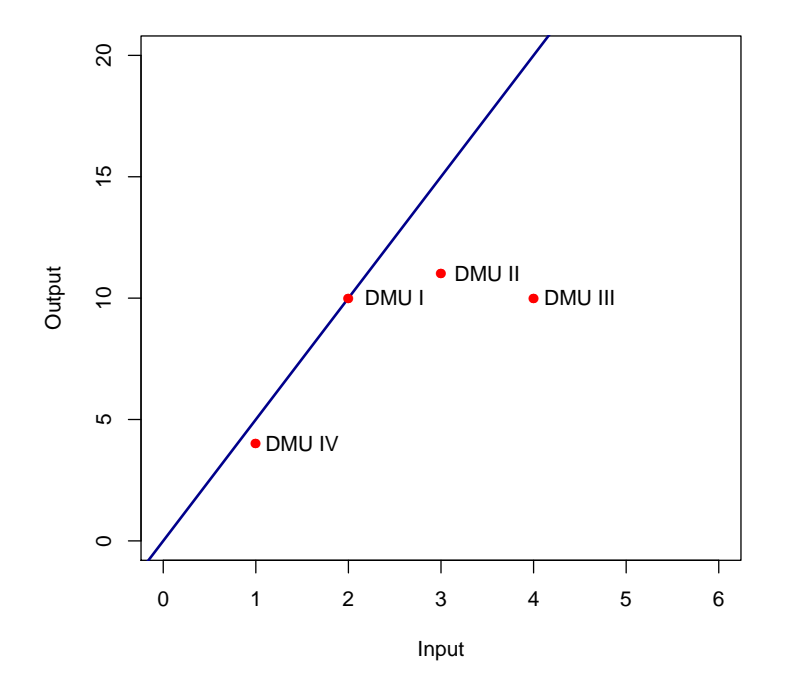

<span id="page-16-0"></span>Abbildung 4.2: Die DMUs mit ,,best practice"-Geraden

| Name    | Effizienzwert |
|---------|---------------|
| DMU I   | 1.00          |
| DMU II  | 0.73          |
| DMU III | 0.50          |
| DMU IV  | 0.80          |

<span id="page-16-1"></span>Tabelle 4.2: Effizienzwerte der Beispiel-Daten

| Name    |             | Input Output1 Output2 |    |
|---------|-------------|-----------------------|----|
| DMU I   | ' $\lambda$ | 10                    |    |
| DMU II  | 3           | 11                    | 34 |
| DMU III |             | 10                    | 65 |
| DMU IV  |             |                       | 15 |

<span id="page-17-1"></span>Tabelle 4.3: erweiterte Beispiel-Daten

so dass sich p Dimensionen ergeben. Zur Übersichtlichkeit, werden hier nur  $p = 2$  Output-Variablen betrachtet.

Die beispielhafte Datenmatrix aus Tabelle [4.1](#page-15-1) wird um ,,Output2" erweitert. Zur graphischen Veranschaulichung lassen sich die Daten in ein Koordinaten-System mit den Achsen  $\frac{Output_1}{Input}$  und  $\frac{Output_2}{Input}$  einzeichnen (siehe Graphik [4.3\)](#page-17-0). Die Effizienzwerte berechnen sich nach

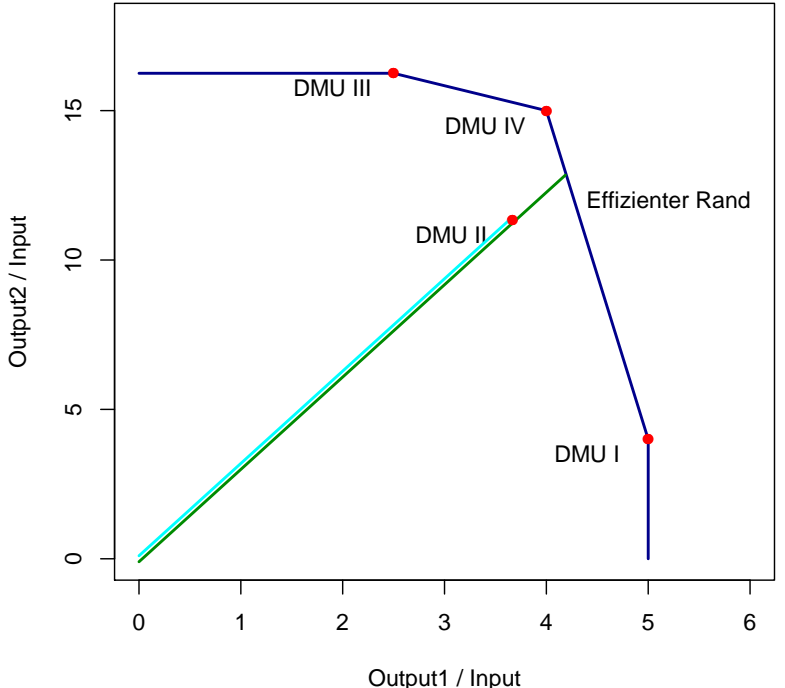

Output1 / Input Abbildung 4.3: DEA mit einem Input und zwei Outputs

Formel [4.1.](#page-14-1) Für  $\text{DMU}_2$  beispielsweise gilt<sup>[8](#page-0-0)</sup>

<span id="page-17-0"></span>
$$
\eta_2 = \frac{\|O - P_2\|}{\|O - P_2'\|} \approx \frac{11.911}{13.602} \approx 0.876
$$

Da P<sub>1</sub>, P<sub>3</sub>, und P<sub>4</sub> den Effizienten Rand aufspannen, gilt für diese DMUs  $\eta_1 = \eta_3 = \eta_4 = 1$ .

Das Prinzip lässt sich von zwei auf  $p \in \mathbb{N}^+$  Output-Variablen erweitern. Das Ergebnis ist ein

 ${}^{8}$  Für die Ermittlung der Werte siehe Anhang  ${}^{8}$ 

| Name    |    |    | Input Output1 Output2 Effizienzwert |
|---------|----|----|-------------------------------------|
| DMU I   | 10 |    | 1.000                               |
| DMU II  | 11 | 34 | 0.876                               |
| DMU III | 10 | 65 | 1.000                               |
| DMU IV  |    | 15 | 1.000                               |

<span id="page-18-0"></span>Tabelle 4.4: Erweiterte Beispiel-Daten mit dazugehörigen Effizienzwerten

 $p$ -dimensionaler Hyperraum, für den eine Hülle berechnet wird. Formel [4.1](#page-14-1) gilt unverändert. Zu beachten ist, dass  $p \ll n$ , n  $\widehat{=}$  Anzahl der DMUs, denn für  $p \approx n$  erhöht sich die Wahrscheinlichkeit einem Großteil der DMUs einen Effizienzwert von 1 zu zuweisen, da die meisten DMUs eher über ein "Alleinstellungs-Merkmal" verfügen würden (vgl. [Wild et al.](#page-50-4) [\(2006\)](#page-50-4)). Der Ansatz, mehrere Input-Variablen einer Output-Variable gegenüberzustellen, spielt in der Anreizregulierung keine Rolle und wird hier nicht weiter behandelt.

### <span id="page-19-0"></span>4.2 Stochastic Frontier Analysis (SFA)

#### <span id="page-19-1"></span>4.2.1 Die Annahmen

Die Stochastic Frontier Analysis (SFA)[9](#page-0-0) unterstellt einen parametrischen Zusammenhang zwischen Input X und Output Y der Art

<span id="page-19-2"></span>
$$
y_i = f(x_i) \tag{4.2}
$$

In der Anreizregulierung wird die Versorgungsaufgabe als Input (X), und damit fest, aufgefasst. Das Beeinflussbare sind die Kosten, die als Output (Y) in das Modell eingehen.[10](#page-0-0) Gesucht ist eine treffende Funktion für Formel [4.2.](#page-19-2) Zur Erklärung der Methodik der SFA wählen wir den verständlichsten Fall einer lineraren  $X-$  und  $y-Skala^{11}$  $y-Skala^{11}$  $y-Skala^{11}$ , sowie einem linearen Zusammenhang von  $X$  und  $y$ . Die Modellgleichung in Matrixform hat für diesen Fall folgende Form:

$$
y = X\beta + \varepsilon = X\beta + u + v \tag{4.3}
$$

In der SFA ist der Fehlerterm definiert als  $\varepsilon := u + v$ . u entspricht den Kosten, die der Ineffizienz des Unternehmens geschuldet sind,  $v$  ist der Störtem. Für  $u$  und  $v$  gilt:

- 1. Der Term u kann nur positive Werte annehmen, d.h. u ∼ auf positivem Träger
- 2. Der Term v ist normalverteilt um 0, d.h.  $v \sim N(0; \sigma_v^2)$

Für die Verteilung von  $u$  gibt es verschiedene Möglichkeiten wie die Halbnormal- oder Exponentiaverteilung (vgl. [Platz,](#page-50-5) [2008,](#page-50-5) S. 31). Fur unterschiedliche Verteilungsannahmen von ¨  $u$  ergeben sich unterschiedliche Likelihood-Funktionen für die Modelle. Die Schätzung der Parameter erfolgt uber die Maximierung der entsprechenden Likelihood-Funktion. Eine gute ¨ Übersicht über die SFA und die Methoden zur Schätzung bietet [Straub](#page-50-6) [\(2010\)](#page-50-6).

Zur Ermittlung des Effizienzwertes werden die geschätzten Kosten mit den um das Rauschen korrigierten, beobachteten Kosten ins Verhältnis gesetzt.

<span id="page-19-4"></span>
$$
\eta_i = \frac{\hat{y}_i}{y_i - \hat{v}_i} = \frac{\hat{y}_i}{\hat{y}_i + \hat{u}_i} \tag{4.4}
$$

 $\hat{y}_i = X\hat{\beta}$  ergibt sich aus dem Modell, und  $\hat{u}_i$  als bedingter Erwartungswert, unabhängig von  $x_i$ :

<span id="page-19-3"></span>
$$
\hat{u}_i = \mathbb{E}(u_i|\varepsilon_i) = \mu_i^* + \sigma^* \cdot \frac{\phi(\frac{\mu_i^*}{\sigma^*})}{\Phi(\frac{\mu_i^*}{\sigma^*})}
$$
\n(4.5)

<sup>9</sup>Eine umfassende Betrachtung der SFA bietet [Kumbhakar and Lovell](#page-50-7) [\(2003\)](#page-50-7)

 $10$ Also genau umgekehrt zur DEA, und sonst üblichen Notation bzw. Modellgleichung

 $11ln(x)$  beispielsweise wäre nicht linear

Wird für die Verteilung von  $u$  beispielsweise eine Exponentialverteilung unterstellt so ist  $\mu_i^* = \varepsilon_i - \frac{\sigma_v^2}{\sigma_u}$  und  $\sigma^* = \sigma_v$  ,, eine nützliche Annäherung" (siehe [Greene,](#page-49-7) [2003,](#page-49-7) S. 504 f.). Die Paramter $\mu_i^*$ und  $\sigma^*$ in Gleichugn [4.5](#page-19-3) ergeben sich aus einer Paramtrisierung der bedingten Verteilung von  $u$  gegeben  $v$ . Für die Methodik der Herleitung sei an dieser Stelle auf [Battese](#page-49-8) [and Coelli](#page-49-8) [\(1992\)](#page-49-8) verwiesen.

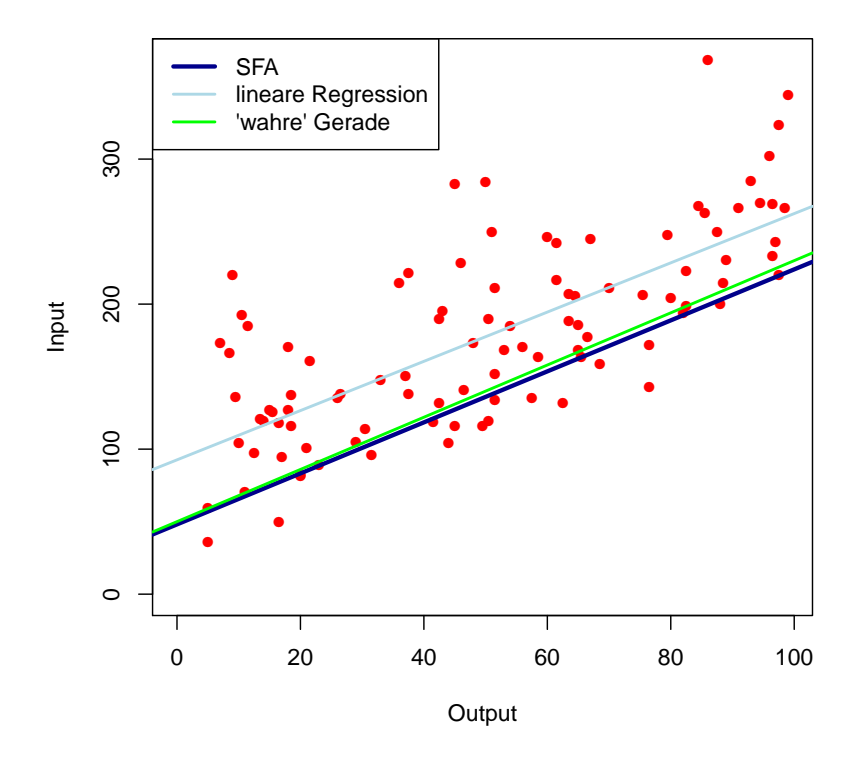

<span id="page-20-1"></span>Abbildung 4.4: Die SFA fur simulierte Daten –vgl. Anhang ¨

Die Gerade der SFA repräsentiert die geschätzte Kostenstruktur, wobei die zufälligen Effekte und Ineffizienzen herausgerechnet wurden. Graphik [4.4](#page-20-1) zeigt eine sehr gute Anpassung an die ,wahre' lineare Kostenstruktur mit der die Daten erzeugt wurden (vgl. Anhang). Die Gerade der Linearen Regression hingegen liegt relativ weit davon entfernt. Abbildung [4.5](#page-21-0) zeigt die Trennung von  $y_i$ ,  $\hat{y}_i$  und  $y_i - \hat{v}_i = \hat{y}_i + \hat{u}_i$ .

#### <span id="page-20-0"></span>4.2.2 Interpretationen

Wie in einem linearen multiplen Regressionsmodell ist  $\hat{\beta}_j$  die absolute Veränderung von  $y$ bei der Erhöhung von  $x_j$ um eine Einheit. In dem Fall der Anreizregulierung:  $y$  darf sich bei optimaler Erstellung einer weiteren Einheit von Output<sub>j</sub> um  $\hat{\beta}_j$  Einheiten erhöhen.

Inhaltlich begründet muss gelten, dass  $\hat{\beta}_j > 0$ ,  $\forall j = 1, \ldots, p$  (höhrer Output  $\rightarrow$  höhere

#### **Ausschnitt**

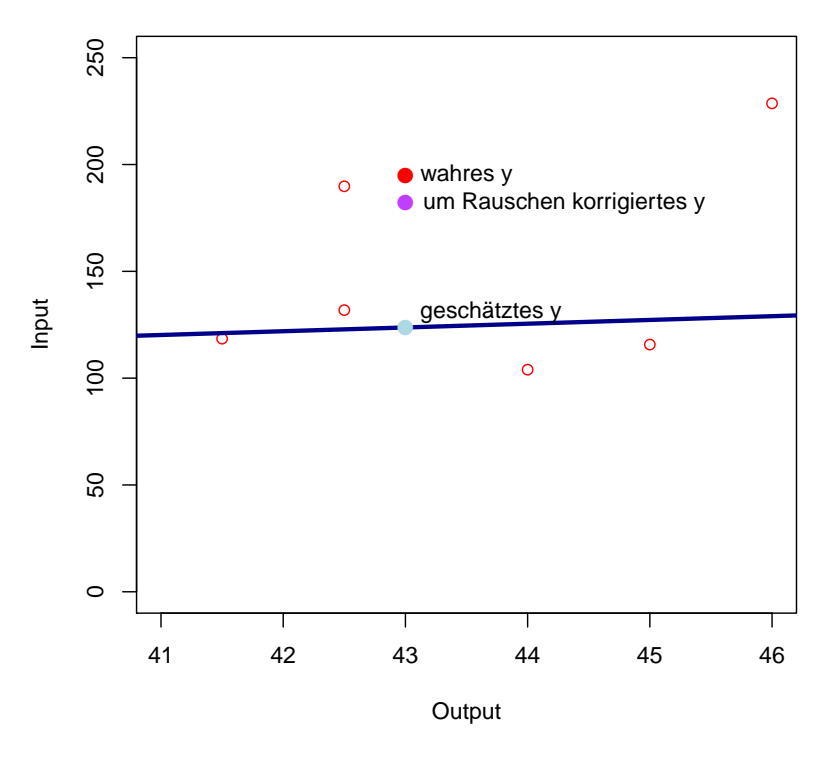

<span id="page-21-0"></span>Abbildung 4.5: Die verschiedenen y im Ausschnitt aus Abbildung [4.4](#page-20-1)

Kosten).<sup>[12](#page-0-0)</sup> Ebenso muss der Intercept  $\hat{\beta}_0$  größer 0 sein, da vor der Erstellung eines Outputs immer Kosten stehen (ohne Input kein Output). Unter dieser Vorraussetzung gilt im Idealfall ohne Ineffizienzterm und Rauschen, dass n ,kleine' (effiziente) Unternehmen zur Erstellung eines bestimmten Outputs in Summe mehr Kosten haben als ein einzelnes entsprechend ,großes' (effizientes) Unternehmen. Als Ungleichung ausgedruckt: ¨

$$
n \cdot (\hat{\beta}_0 + \hat{\beta}_j \cdot x_{j_k}) > \hat{\beta}_0 + \hat{\beta}_j \cdot x_{j_l} , \ x_{j_l} = n \cdot x_{j_k} , \ n > 1 , \ x_{j_k} > 0
$$
\n(4.6)

Große Unternehmen wären demnach inhaltlich gesehen effizienter, da die Fixkosten nur einmal anfallen und sich auf viele Output-Einheiten verteilen.

Tatsächlich wird großen Unternehmen tendentiell ein höherer Effizienzwert zugeschrieben (vgl. [Straub](#page-50-6) [\(2010,](#page-50-6) S. 20) oder Abbildung [4.6\)](#page-22-0). Auf der linken Seite sind die Effizienzwerte  $\eta$  in Abhängigkeit der regressierten Kosten  $\hat{y}$  abgetragen. Für steigendes  $\hat{y}$  wird  $\eta$  tendentiell größer. Auf der rechten Seite ist der geschätzte Ineffizienzterm  $\hat{u}$  in Abhängigkeit der regressierten Kosten  $\hat{y}$  abgetragen. Hier scheint  $\hat{u}$  unsystematisch über  $\hat{y}$  zu streuen.<sup>[13](#page-0-0)</sup> Ist die angenommene und simulierte Homoskedastizität des Ineffizienzterms  $u$  gegeben, folgt unmittelbar aus Gleichung [4.4,](#page-19-4) dass für steigendes  $\hat{y}$  der Effizienzwert  $\eta$  tendentiell größer

 $^{12}\text{Soft}$ der Effekt von $\hat{\beta}_k$ nicht den Effekt von $\hat{\beta}_l$ wieder korrigiert

 $13$ Hinweis: aus der rechten Seite lässt sich unmittelbar die linke Seite berechnen und vica versa

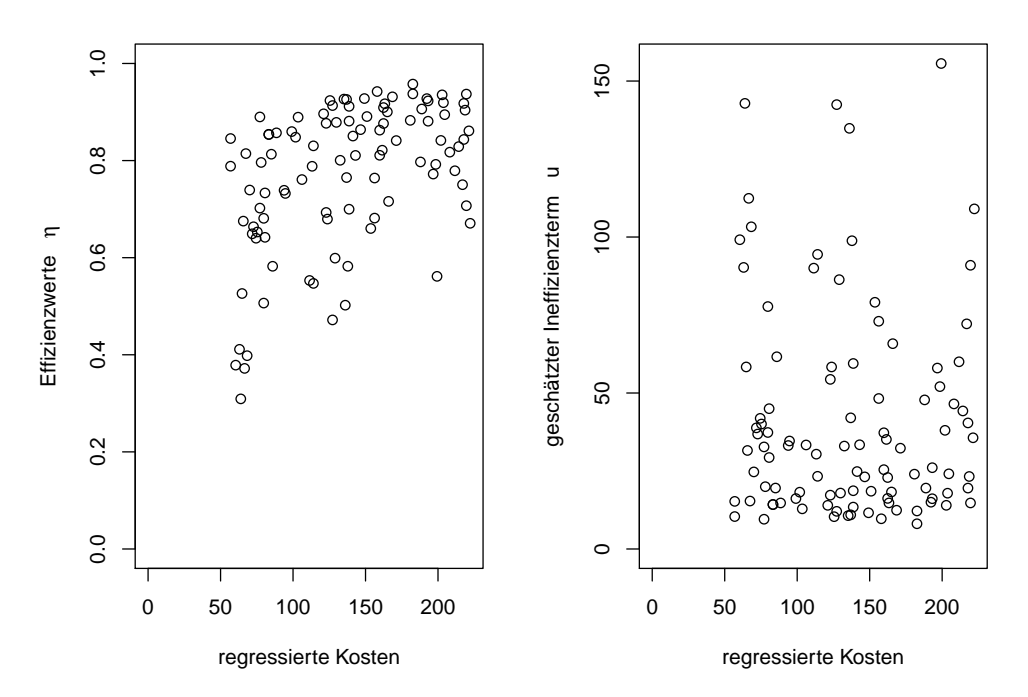

<span id="page-22-0"></span>Abbildung 4.6: leicht steigende Effizienzwerte (links), unsystematisch streuende Ineffizienzterme (rechts)

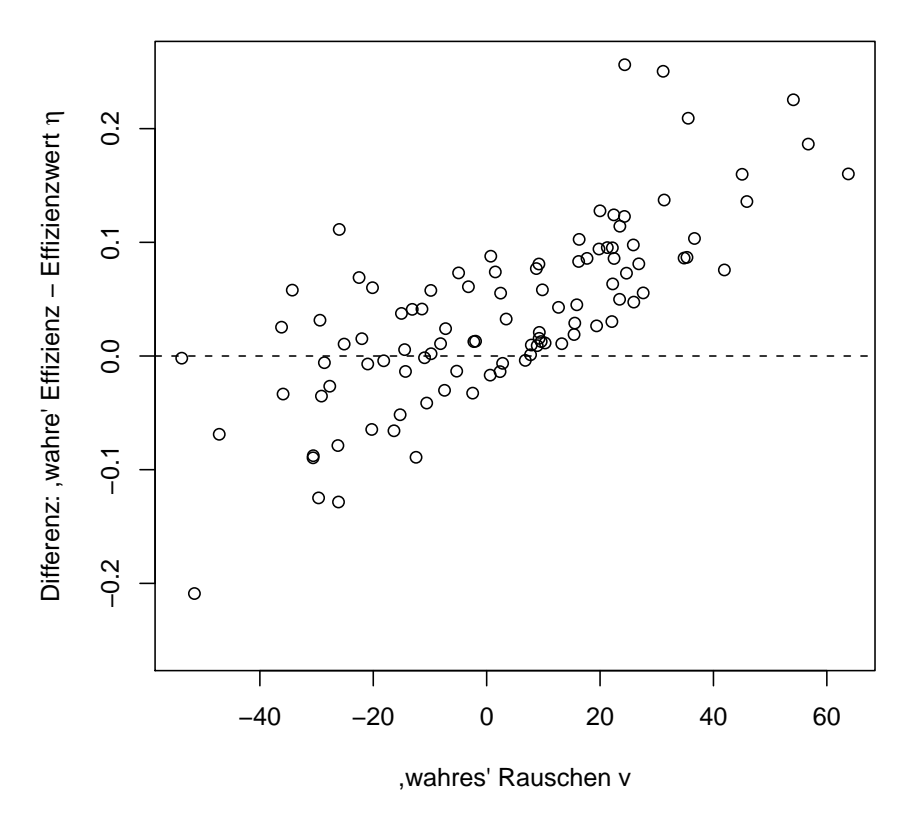

<span id="page-22-1"></span>Abbildung 4.7: Fehler von  $\eta$  in Abhängigkeit von  $v$ 

wird.

Zur Abschätzung der Güte der ermittelten Effizienzwerte wird Abbildung [4.7](#page-22-1) betrachtet. Die vertikale Achse gibt dabei die Differenz zwischen ,wahrem' Effizienzwert und dem ermitteltem Effizienzwert  $\eta$  an. Auf der horizontalen Achse ist der ,wahre' Störterm  $v$  abgetragen. Es ist ein deutliche Tendenz zur Unterschätzung (bzw. Überschätzung) in Abhängigkeit von  $v$  zu erkennen. Neben der Richtung des Fehlers (hier tendentiell Unterschätzung) ist auch das Ausmaß des Fehlers beachtenswert. Teilweise sind die Abweichung in den simulierten Daten im Betrag größer 0.2. Für eine Erklärung wird Abbildung [4.8](#page-23-0) betrachtet. Die dun-

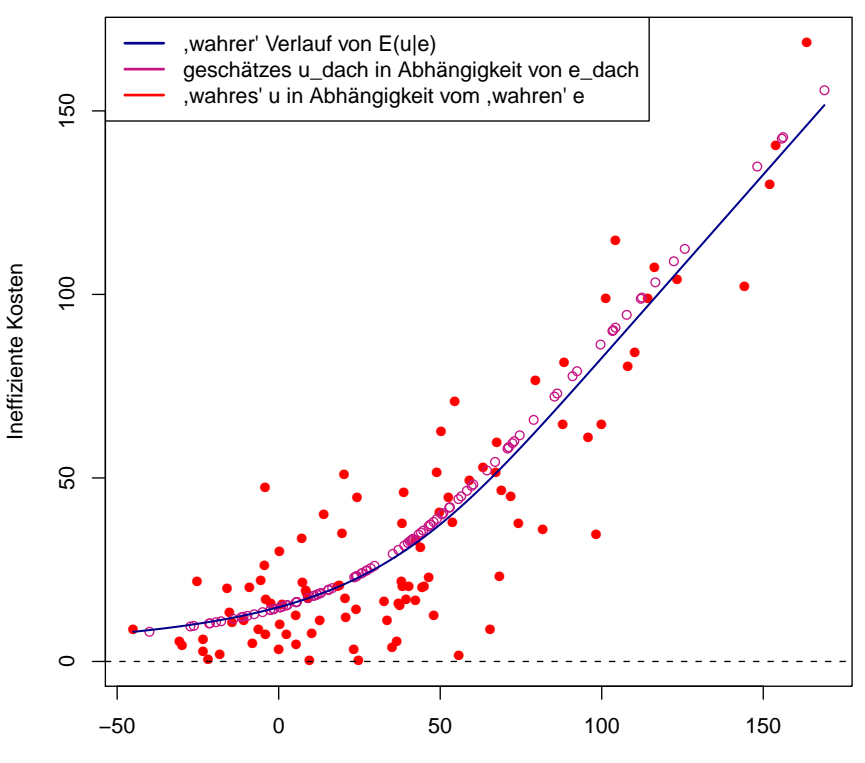

<span id="page-23-0"></span>Abweichung von der ,wahren' bzw. geschätzten Kostengeraden

Abbildung 4.8: u (bzw.  $\hat{u}$ ) in Abhängigkeit von  $\varepsilon$  (bzw.  $\hat{\varepsilon}$ )

kelblaue Linie zeigt den ,wahren' (streng monotonen) Verlauf von  $\mathbb{E}(u|\varepsilon)$  in Abhängigkeit von  $\varepsilon := u + v$  mit den Parameter  $\sigma_u$  und  $\sigma_v$ , mit denen die Daten simuliert wurden. Die violetten Kreise zeigen den (streng monotonen) Verlauf von  $\mathbb{E}(u|\varepsilon)$  in Abhängikeit von  $\hat{\varepsilon} := y - \hat{y}$  mit den Parameter  $\hat{\sigma}_u$  und  $\hat{\sigma}_v$ , die aus dem Modell geschätzt wurden. Die roten Punkte repräsentieren die ,wahren' simulierten Ineffizienzterme u in Abhängigkeit von  $\varepsilon$ .

Der Abstand vom ,wahren' und geschätzten Verlauf von  $\mathbb{E}(u_i|\varepsilon_i)$  ist relativ gering. Jedoch handelt es sich hierbei nur um einen Erwartungswert, der die Streuung der ,wahren' u nicht adäquat erfassen kann.

Bei zwei Unternehmen mit gleichem Output x und ,wahrem' Ineffizienzterm u wird dem

Unternehmen mit dem größeren ,wahren' Störterm  $v$ eine größeres  $\hat{\varepsilon},$ somit ein größeres $\hat{u}$ und somit ein kleineres  $\eta$  zugewiesen. Da u und v unkorreliert sind, steigt ab einem bestimmten Wert von v die Wahrscheinlichkeit, den Anteil von u in  $\hat{\varepsilon}$  zu überschätzen (bzw. zu unterschätzen).

### <span id="page-25-0"></span>4.3 Gemischte Modelle

Da die Anreizregulierung ein Prozess um mehrere Jahre ist, bietet es sich an eine zeitliche Komponente mit in die Effizienzmessung aufzunehmen. Die Idee von Gemischten Modellen ist es, einen "zufälligen" individuenspezifischen Effekt modelieren zu können. Falls für jede DMU mehrere Beobachtungswerte vorliegen, ist es möglich den spezifischen Effekt  $b_i$  von den allgemein gültigen Parametern  $\beta$  zu unterscheiden. Eine typische Gleichung für Lineare Gemischte Modelle hat nach [Fahrmeir et al.](#page-49-9) [\(2009\)](#page-49-9) in Matrixnotation die Form

$$
y_i = X_i \beta + U_i b + \varepsilon_i
$$

Wobei X und U Designmatrizen sind,  $\beta$  ist der Vektor der festen Effekte, b der Vektor der individuenspezifischen Effekte und  $\varepsilon$  der Störterm. In der Form

$$
\hat{y}_i = \hat{\beta}_0 + \hat{b}_{0_i} + x_{1_i} \cdot (\hat{\beta}_1 + \hat{b}_{1_i}) + \ldots + x_{p_i} \cdot (\hat{\beta}_p + \hat{b}_{p_i}) + \hat{\varepsilon}_i
$$

könnte der Vektor  $\hat{b}_i$  als Maßstab für die Ineffizienz einer DMU $_i$  interpretiert werden. Zwar würden die Ergebnisse nicht unmittelbar einen Effizienzwert liefern, aber mit der Veröffentlichung dieser individuellen Steigungsparamter hätten die Unternehmen direkt einen Anhaltspunkt, welche Leistungserstellung teurer ist als nötig.

Der Nachteil von Linearen Gemischten Modellen für die Effizienzmessung ist die Normalverteilungsannahme mit Erwartungswert  $0$  für  $b$ , denn Ineffizienz wirkt sich kostensteigernd aus. Aus diesem Grund sind für  $b$  nur positive Werte zulässig. Es gibt verallgemeinerte Gemischte Modelle mit anderen Verteilungsannahme für  $b$ , diese sind jedoch numerisch aufwendig.

## <span id="page-26-0"></span>Kapitel 5

### Vergleich der Effizienzmaße

Die in Kapitel [4](#page-13-0) vorgestellten Effizienzmaße werden nun miteinander verglichen, und anhand der in Kapitel [3](#page-10-0) aufgestellten Forderungen bewertet. Wenn nicht anders angegeben beziehen sie sich auf den Fall  $p = 1$  oder  $p = 2$ . Nachweise zu Behauptungen werden entweder in diesem Kapitel oder im Anhang aufgeführt.

### <span id="page-26-1"></span>5.1 Bewertung der DEA

#### <span id="page-26-2"></span>5.1.1 Skaleninvarianz

Die DEA ist im Allgemeinen nicht invariant gegenüber linearen Transformationen. Das wird anhand des Beispiels aus Kapitel 4.1 veranschaulicht. Nach Durchführung einer lineare Transformation der Art Output1' =  $15+2$  · Output1 ergibt sich der Effizienzwert für DMU<sub>2</sub> wie in Formel (4.1).

$$
\eta_2^* = \frac{\|O - P_2\|}{\|O - P_2^*\|} \approx \frac{16.750}{22.969} \approx 0.729 \neq 0.876 \approx \eta_2
$$

Durch die Lineare Transformation wurde nicht nur der Effizienzwert der  $DMU<sub>2</sub>$  verändert, auch DMU<sup>1</sup> gilt nun nicht mehr als eine der ,,best practise-DMUs".

| Name    |     |    | Input Output1' Output2 Effizienzwert |
|---------|-----|----|--------------------------------------|
| DMU I   | 35. |    | 0.761                                |
| DMU II  | 37  | 34 | 0.729                                |
| DMU III | 35  | 65 | 1.000                                |
| DMU IV  | 23  | 15 | 1.000                                |

<span id="page-26-3"></span>Tabelle 5.1: Beispiel-Daten nach Skalen-Transformation von Output1

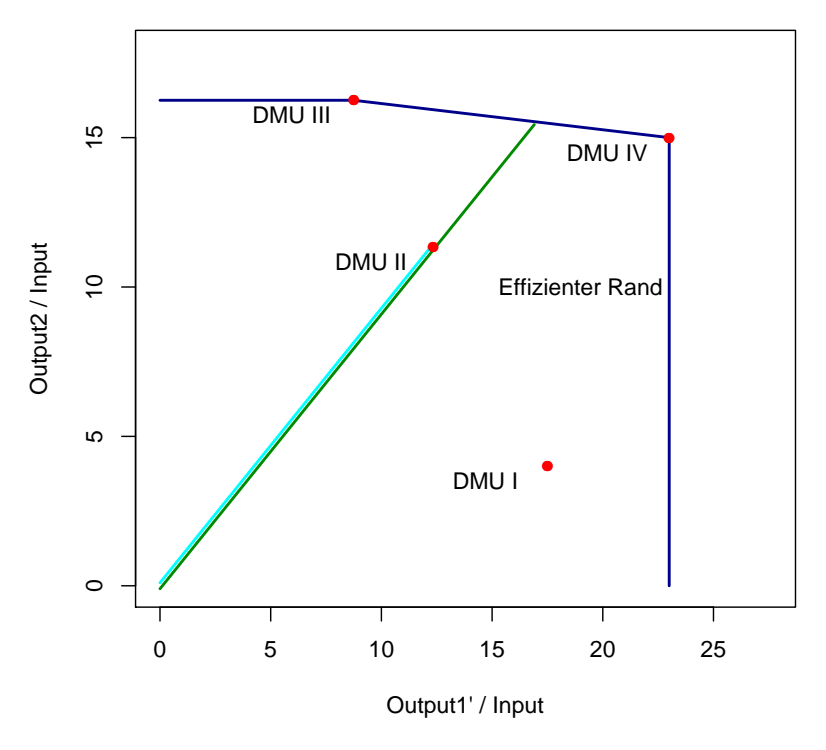

<span id="page-27-1"></span>Abbildung 5.1: Veränderte Technologiemenge nach Linearer Transformation

Bei einer Transformation der Art Output1' =  $0 + \delta \cdot$  Output1,  $\delta > 0$  bleiben die Effizienzwerte hingegen unverändet. $^{14}$  $^{14}$  $^{14}$ 

In der Operationalisierungsphase ist also darauf zu achten, dass die Skala von X und Y möglichst verhältnis-skaliert sind. In einigen Anwendungen kann der *natürliche* Nullpunkt inhaltlich unbefriedigend sein − beispielsweise bei der erzeugten Temperatur einer Heizung. In diesen Fällen empfielt es sich einen *inhaltlichen* Nullpunkt zu definieren.<sup>[15](#page-0-0)</sup>

#### <span id="page-27-0"></span>5.1.2 Reaktion auf den Output

Steigert DMU<sub>i</sub> jeden Output um den Faktor  $\delta > 1$ , so ist  $\eta_i^* = \min(\delta \cdot \eta_i; 1) \ge \eta_i$ . Das heißt die DEA reagiert sinnvoll auf eine Steigerung des Outputs. Einer ,,best practice Unit" ist es nicht möglich ihren Effizienzwert zu steigern (vgl. Abschnitt [5.1.4\)](#page-29-0), sie können lediglich den Abstand zu den nächsten DMUs vergrößern. Eine Senkung des Outputs bis zu einem gewissen Grad würde den Effizienzwert einer "best practice Unit" ebenfalls unverändert lassen. Für alle anderen Unternehmen gilt für  $0 < \delta < 1$ , dass  $\eta_i^* = \delta \cdot \eta_i < \eta_i$ . Das heißt die DEA reagiert sinnvoll auf eine Senkung des Outputs.

Abbildung [5.2](#page-28-1) veranschaulicht folgenden Sachverhalt im zweidimensiibalen Raum. An den Rändern weißt die "Konvexe Hülle" (der Effiziente Rand) eine Steigung von 0 bzw.  $-\infty$  auf.

<sup>14</sup>Vgl. Anhang

<sup>15</sup>Wie beispielsweise beim [Human Development Index](#page-49-10)

Der Rand, die Achse und die Gerade  $\overline{OP'}$  bilden somit ein rechtwinkliges Dreieck. Sofern  $P'$  und der nach Transformation entstehende Punkt auf dem Effizienten Rand  $P^{*'}$  auf dem waagrechten (bzw. senkrechten) Rand liegen, gilt nach dem Strahlensatz  $\frac{||O-P||}{||O-P'||} = \frac{||O-P^*||}{||O-P^*||}$  $\overline{||O-P*'||}$ und somit  $\eta_i^* = \eta_i$ .

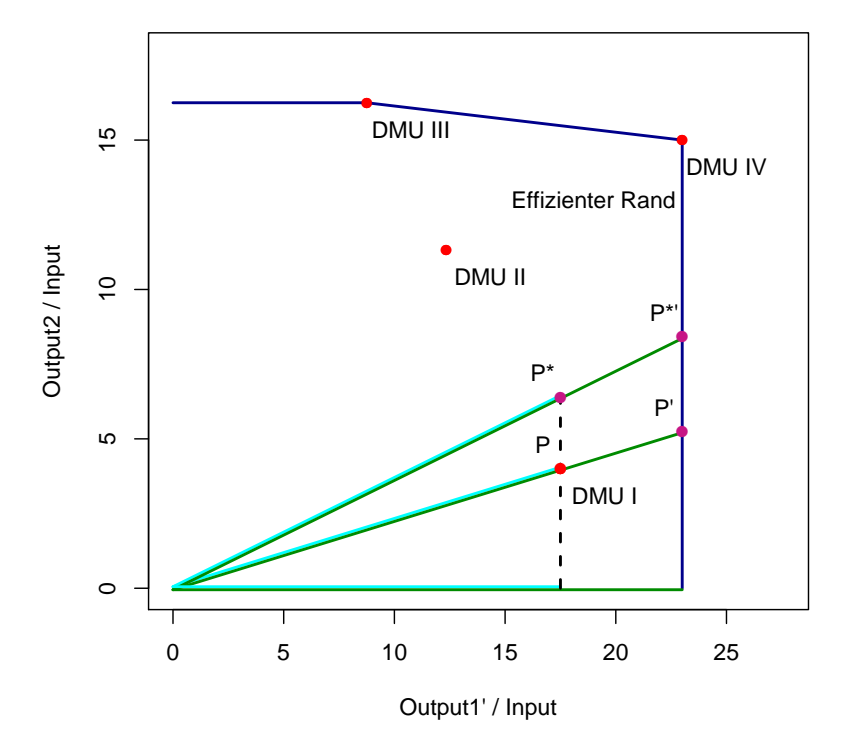

<span id="page-28-1"></span>Abbildung 5.2: Veränderte Position  $P^*$  der  $\text{DMU}_1$  nach Erhöhung von Output2 um 60%

Das heißt, solange  $P^{*'}$  auf dem waagrechten (bzw. senkrechten) Rand liegen wird, erzielt eine DMU in diesem Bereich keine Verbesserung des Effizienzwertes durch eine (zu kleine) Steigerung von Output<sub>1</sub> (bzw. Output<sub>j</sub>). Damit stellt sich die Frage, in wie weit senkrechten oder waggrechten Enden der Konvexen Hulle gerechtfertigt sind. ¨

#### <span id="page-28-0"></span>5.1.3 Reaktion auf den Input

Eine Senkung (bzw. Erhöhung) des Inputs einer DMU verschiebt den Punkt auf der Geraden  $\overline{OP'}$  in Richtung Nullpunkt  $O$  (bzw.  $P'$ ). Für "best practice Units" gibt es keine Veränderung des Effizienzwertes bei einer Senkung des Inputs, und zu einem gewissen Grad auch bei einer Steigerung des Inputs. Für die anderen DMUs führt die Senkung zu einem erhöhten und die Steigerung zu einem gesenktem Effizienzwert.

Hat eine DMU die Wahl zwischen der Steigerung eines Outputs um den Faktor δ oder der Reduzierung des Inputs um den selben Faktor, so ist zweite Option vorteilhafter, da der Anstieg des Effizienzwertes größer ist. Kann eine DMU durch Erhöhung des Inputs um den Faktor  $\delta$  jeden Output um den Faktor  $\gamma > \delta$  steigern, so ist die Option mit Blick auf den Effizienzwert sinnvoll.

#### <span id="page-29-0"></span>5.1.4 Normiertheit

Die Werte von  $\frac{\|O-P\|}{\|O-P'\|}$  sind zwischen 0 und 1 beschränkt.

Da der euklidische Abstand  $||O-P||$  eine Metrik im mathematischen Sinne ist, und Output<sub>i</sub> nur endliche Werte annehmen kann, gilt +∞ >  $||O-P'|| \ge 0$ . Da P vom Nullpunkt  $O$  aus vor (oder auf) P' liegt, gilt  $||O-P'|| \ge ||O-P||$ . Zusammen also + $\infty > ||O-P'|| \ge ||O-P|| \ge 0$ .

Der Effizienzwert ist genau dann 0 wenn  $P = O$  und somit  $||O - P|| = ||O - O|| = 0$  =  $\frac{||O-P||}{||O-P'||} = \eta$ . Für  $P = P'$  gilt  $\eta = \frac{||O-P'||}{||O-P'||} = 1$ .  $\eta_i$  ist also auf das Intervall [0; 1] beschränkt. Das Ergebnis der DEA lässt sich (bei *inhaltlichem* Nullpunkt) sinnvoll als "Grad der Erreichung des Optimalen" interpretieren. Eine andere Interpretation ist "DMU<sub>i</sub> muss ihren Input um  $(1 - \eta_i) * 100\%$  reduzieren, um als ,effizient' zu gelten."

### <span id="page-29-1"></span>5.2 Bewertung der SFA

#### <span id="page-29-2"></span>5.2.1 Skaleninvarianz

Grundsätzlich sind Lineare Modelle skaleninvariant.<sup>[16](#page-0-0)</sup> Die numerische Überprüfung der Effizienzwerte vor und nach der Transformation der simulierten Daten ergab auf drei Nachkommastellen gerundet eine Übereinstimmung von 94% und auf zwei Nachkommastellen gerundet von 100%. Ein Grund des Abweichens der ermittelten Werte kann ein veränderter Startwert bei der Maximum-Likelihood-Schätzung sein. Abgesehen von kleinen numerischen Abweichungen liegt also die begründete Vermutung nahe, dass die SFA uneingerschräkt invariant ist gegenüber linearen Transformationen der Art Output $'_{j} = \alpha + \delta \cdot$ Output<sub>j</sub>.

#### <span id="page-29-3"></span>5.2.2 Reaktion auf den Output

Der Effekt einer Veränderung eines Outputs<sub>ji</sub> der DMU<sub>i</sub> um den Faktor  $\delta > 0$  lässt sich nur schwer quantifizieren. In einem ersten Schritt betrachten wir Gleichung [4.4](#page-19-4) und erweitern x um den Faktor δ. Dabei gehen wir davon aus, dass sich der Vektor βˆ nicht, oder nur vernachlässigbar, verändert.

<span id="page-29-4"></span>
$$
\eta_i' = \frac{\hat{y}_i'}{\hat{y}_i' + \hat{u}_i'} = \frac{\delta \cdot x\hat{\beta}}{\delta \cdot x\hat{\beta} + \gamma \cdot \hat{u}_i} \tag{5.1}
$$

<sup>16</sup>Vgl. beispielsweise das Skript von [Kunst](#page-50-8)

Das Hauptaugenmerk liegt nun auf dem Faktor  $\gamma$ , mit dem sich der Ineffizienzterm  $u_i$ verändert. Nach Formel [5.1](#page-29-4) gilt somit:

<span id="page-30-2"></span>
$$
\eta_i' = \begin{cases} \ge \eta_i, & \text{wenn } \gamma \le \delta, \\ < \eta_i, & \text{wenn } \gamma > \delta \end{cases} \tag{5.2}
$$

Der Faktor  $\gamma$  ist dabei abhängig von der Verteilungsannahme für u. Auf eine nähere Untersuchung wird hier verzichtet. Stattdessen gehen die weiteren Überlegungen von der allgemeinen Gültigkeit der strengen Monotonie zwischen  $\hat{u}$  und  $\hat{\varepsilon}$  in Abbildung [4.8](#page-23-0) aus.

Betrachtung des Falls der Steigerung des Outputs d.h.  $\delta \geq 1$ :

Mit dem Output $x_{ji}$ steigen die geschätzten Kosten $\hat{y}'_i$ Für unveränderte ,wahre' Kosten  $y_i$ gilt in diesem Fall

$$
\hat{\varepsilon}'_i = y_i - \hat{y}'_i < y_i - \hat{y}_i = \hat{\varepsilon}_i
$$

und nach Abbildung [4.8](#page-23-0) damit

$$
\hat{u}_i' < \hat{u}_i \Leftrightarrow \gamma = \frac{\hat{u}_i'}{\hat{u}_i} < 1 \le \delta \Rightarrow \gamma \le \delta
$$

Bei der Erhöhung des Outputs folgt also $\gamma \leq \delta$  was nach Gleichung [5.2](#page-30-2) äquivalent zu $\eta_i' \geq \eta_i$ ist. Womit die SFA sinnvoll auf eine Erhöhung des Outputs reagiert.

Der Fall einer Senkung des Outputs d.h.  $\delta$  < 1 erfolgt dabei analog. Womit die SFA auch sinnvoll auf eine Senkung des Outputs, und insgesammt korrekt auf den Output, reagiert.

#### <span id="page-30-0"></span>5.2.3 Reaktion auf den Input

Eine Veränderung des Inputs  $y_i$  wirkt sich (unter Vernachlässigung der Veränderung von  $\hat{\beta}$ ) in Gleichung [4.4](#page-19-4) nur auf $\hat{u}_i$ aus. Für $y^*_i = y_i \cdot \delta$ ,  $\delta \geq 1$ d.h. eine Steigerung des Inputs gilt  $\hat{\epsilon}_i^* > \hat{\epsilon}_i$  Damit ist auch nach Abbildung [4.8](#page-23-0)  $\hat{u}_i^* > \hat{u}_i^*$  und somit nach Gleichung [4.4](#page-19-4)  $\eta_i^* < \eta_i$ . Die SFA reagiert also sinnvoll auf eine Erhöhung des Inputs

Analog dazu führt der Fall  $\delta$  < 1 d.h. eine Senkung des Inputs zu  $\eta_i^* \geq \eta_i$  d.h. einer Steigerung des Effizienzwertes. Womit die SFA auch sinnvoll auf eine Senkung des Inputs, und insgesammt korrekt auf den Input, reagiert. Diese Überlegungen ersetzen nicht die explizite Uberprüfung des Sachverhalts in Abhängigkeit der Verteilungsannahme von  $u$ , wie er in Abbildung [4.8](#page-23-0) dargestellt ist.

#### <span id="page-30-1"></span>5.2.4 Normiertheit

Die folgenden Aussagen beziehen sich auf die inhaltlichen Überlegungen in Kapitel [4.2:](#page-19-0)  $\beta_0 > 0$  und  $\beta_j > 0$ ,  $j = 1$ , ..., p sowie  $x_{ji} > 0$   $\forall$  ij, sowie der Forderung, dass die angenommene Verteilung von  $u$  einen positiven Träger besitzt. Unter diesen Annahmen, gilt für Gleichung [4.4,](#page-19-4) dass  $\hat{y}_i > 0$  sowie  $\hat{u}_i > 0$  und somit zusammen

$$
\eta_i = \frac{\hat{y}_i}{\hat{y}_i + \hat{u}_i} > 0
$$

Zudem gilt

$$
\hat{u}_i > 0
$$
\n
$$
\Leftrightarrow \hat{y}_i + \hat{u}_i > \hat{y}_i
$$
\n
$$
\Rightarrow \frac{\hat{y}_i}{\hat{y}_i + \hat{u}_i} < 1
$$

Die SFA liefert unter diesen Annahmen einen auf das Intervall [0; 1] beschränkten Effizienzwert. Was bedeuten würde, dass nie ein Effizienzwert von 1 erreicht werden kann. Die Gültigkeit von  $\hat{u}_i > 0$  muss selbstverständlich in Abhängigkeit der Verteilungsannahme von u geprüft werden, worauf an dieser Stelle verzichtet wird. Desweiteren sind  $(1 - \eta) * 100\%$ der gesamten Kosten als ineffizient zu vermuten.[17](#page-0-0)

 $^{17}\rm{der}$  Abbau aller als ineffizient vermuteten Kosten hat -im Gegensatz zur DEA- nicht einen Effizienzwert von 1 zur Folge

## <span id="page-32-0"></span>Kapitel 6

## Zusammenfassung und Fazit

Grundgedanke der statistischen Effizienzmessung in der Energie-Verteilung ist es, fur den ¨ Verbraucher neben einer sicheren auch eine billige Energieversorgung zu erreichen. Das soll erreicht werden, indem ,,ineffiziente" Unternehmen ihre Kosten und Preise senken mussen. ¨ Die "Ineffizienz" ist dabei das Gegenstück zur "Effizienz", die ganz allgemein das Verhältnis  $\frac{\text{Output}}{\text{Input}}$  ist. Doch vor der konkreten Berechnung eines "Effizienzwertes" mittels eines "Effizienzmaßes" steht die Problematik der Operationalisierung. Entscheidend für aussagekräftige Effizienzwerte ist dabei, dass der Output einen Nutzen repräsentiert und der Input einen Aufwand darstellt.

Um verschiedene Effizienzmaße nachvollziehbar vergleichen zu können, wurden verschiedene Forderungen aufgestellt. Neben der Skaleninvarianz wurde das richtige Reaktion auf den Input bzw. Output, sowie die Normiertheit zwischen 0 und 1 gefordert. Die Effizienzmaße, welche in der *Anreizregulierungsverordnung* aufgeführt werden sind die "Data Envelopment Analysis" und ,,Stochastic Frontier Analysis". Die DEA ist eine Methode die deterministisch eine Konvexe Hülle (genannt Effizienzer Rand) ermittelt. Der Effizienzwert ist dabei die Distanz vom Nullpunkt zur eigenen Position im Raum, geteilt durch die Distanz vom Nullpunkt zum Effizienten Rand. Die SFA hingegen zählt zu den *parametrischen* Methoden und berücksichtigt zufällige Abweichungen sowie einen Term für die Ineffizienz einer DMU. Sie unterstellt fur alle Unternehmen eine optimale Kostentruktur, sowie eine (vorher zu be- ¨ stimmende) Verteilung der Ineffizienzen. Der Effizienzwert ist dabei die Höhe der optimalen Kosten geteilt durch die Höhe der tatsächlichen Kosten abzüglich der zufälligen Kosten.

Der Vergleich der beiden Methoden anhand der gewählten Forderungen ergab, dass die DEA nur invariant für proportionale Skalentransformationen ist. Generell kommt dem Effizienten Rand eine entscheidende Bedeutung zu, da für Unternehmen auf dem Rand zum einen gilt, dass die Reaktion auf den Input bzw. Output nur teilweise korrekt ist. Zum anderen besitzen sie hohen Einfluss auf die anderen Unternehmen durch zufällige Effekte oder Fehler in den Daten. Sofern die Output-Variablen einen "inhaltlichen Nullpunkt" besitzen, lässt sich der zwischen 0 und 1 beschränkte Effizienzwert sehr gut als "Grad der Erreichung des Optimalen" interpretieren. Ebenfalls kann aus dem Wert unmittelbar abgelesen werden, um welchen Prozentsatz die DMU ihren Input reduzieren müsste um als effizient zu gelten.

Die SFA ist invariant gegenüber allen linearen Transformationen. Die Reaktion auf den Input bzw. Output scheint in den meisten Fällen korrekt zu sein. Einer gewissen Willkür unterliegen die Annahmen zu der Verteilung der Ineffizienzen und der dazugehörigen Parameter. Während die ,wahre' optimale Kostenstruktur sehr gut angenähert wird, steigt der Fehler in den ermittelten Effizienzwerten mit größer werdendem zufälligem Störterm. Der Effizienzwert ist zwischen 0 und 1 beschränkt. Aus ihm lässt sich ermitteln, welcher Prozentsatz der gesamten Kosten vermutlich ineffizient ist.

Die beiden betrachteten Methoden liefern unter richtiger Handhabung und den getroffenen Annahmen, plausible und verwertbare Ergebnisse. Die Rechtfertigung der Annahmen sollte substanzwissenschaftlich geprüft werden. Für die DEA kann beispielsweise argumentiert werden, dass in der realen Welt der Zufall eine Rolle spielt, und deswegen auch in der Effizienzmessung berücksichtigt werden soll. Ein Gebiet der Statistik, dass für Daten unter Berücksichtung des Zufalls eine Konvexe Hülle schätzt ist die "Archetypen Analyse". Für die SFA stellt sich die Frage nach der Korrektheit einer linearen optimalen Kostenstruktur und der getroffenen Verteilungsannahme von  $u$ . Zudem ist die Schätzung der Ineffizienz unbefriedigend. Eine Möglichkeit wäre, neben einer Anpassung von verallgemeinerten Gemischten Modellen, wiederholte Messbeobachtungen in der SFA zuzulasen, wie es in [Kumbhakar and](#page-50-7) [Lovell](#page-50-7) [\(2003\)](#page-50-7) (S. 166 ff.) thematisiert wird.

## <span id="page-34-0"></span>Anhang A

## Outputmultiplikation in der DEA

#### Behauptung

Die DEA ist invariant gegenüber Linearen Skalen-Transformationen der Art

 $y_j^* = 0 + \delta \cdot y_j$ ,  $\delta > 0$ ,  $y_j$  ist der Vektor für Output<sub>j</sub> aller DMUs

in dem Sinne, dass gilt

$$
\eta_i^* = \eta_i, \ \forall \ i = 1, \ \dots \ , n \tag{A.1}
$$

 $\Box$ 

#### Nachweis

Sei  $y_{\cdot i}$ der Vektor der Outputgrößen von DMU<sub>i</sub> und  $y_{ji} > 0, \ \forall \ j = 1, \ \ldots \ , p$ ,  $i = 1, \ \ldots \ , n$ der Wert des Ouputs<sub>j</sub> von DMU<sub>i</sub>. Sind der Effiziente Rand und  $P'$  einmal berechnet, so lässt sich nach mehrmaliger Anwendung des Strahlensatzes der Vergleich von  $\frac{\|O-P_i\|}{\|O-P_i'\|}$  auf  $z_F$  $\frac{z_P}{z'_P}$ reduzieren, wobei  $z_P$  das Verhältnis eines  $\text{Outputs}_j/\text{Input}$ im Punkt  $P,$ und  $z'_P$  das Verhältnis eines Outputs<sub>j</sub>/Input im Punkt  $P'$  ist. Der Strahlensatz hat hier Gültigkeit, da P auf  $\overline{OP'}$  liegt und ein orthogonales Koordinatensystem vorliegt.

Wird nun Output<sub>j</sub> mit dem Faktor  $\delta$  multipliziert ergibt sich  $\eta_i^* = \frac{\delta^2 z_F}{\delta^2 z_F}$  $\frac{\delta\cdot z_P}{\delta\cdot z'_P}=\frac{z_P}{z'_F}$  $\frac{z_P}{z'_P} = \eta_i$ 

#### Vermutung

Steigert die DMU<sub>i</sub> jeden Output um den Faktor  $\delta > 0$ , d.h.

$$
Output_i^* = (\delta \cdot Output_{i1}, \ldots, \delta \cdot Output_{ip}) = \delta \cdot (Output_{i1}, \ldots, Output_{ip})
$$

so gilt

$$
\eta_i^* = \min(\delta \cdot \eta_i; 1) = \begin{cases} \delta \cdot \eta_i, & \text{wenn } \delta \cdot \eta_i < 1, \\ 1, & \text{sonst.} \end{cases} \tag{A.2}
$$

#### Nachweis

Ohne Beweis wird vermutet, dass die Multplikation aller Outputvariablen (oder der Inputvariable) mit einem Faktor  $\delta > 0$  den Punkt P auf der Geraden durch O und P' verschiebt.

Fall 1, mit der Outputsteigerung wurde der Effiziente Rand nicht erreicht d.h.  $P^* \neq P^{*'} =$  $P' \Rightarrow \eta_i^* < 1$ 

Damit gilt:

$$
\eta_i^* = \frac{\|O - P^*\|}{\|O - P^*\|}
$$
\n
$$
= \frac{\sqrt{(\delta \cdot \text{Output}_{i1})^2 + \dots + (\delta \cdot \text{Output}_{ip})^2}}{\|O - P^{\prime}\|}
$$
\n
$$
= \frac{\sqrt{\delta^2 \cdot (\text{Output}_{i1}^2 + \dots + \text{ Output}_{ip}^2)}}{\|O - P^{\prime}\|}
$$
\n
$$
= \frac{\sqrt{\text{Output}_{i1}^2 + \dots + \text{ Output}_{ip}^2}}{\|O - P^{\prime}\|}
$$
\n
$$
= \frac{\delta \cdot \sqrt{\text{Output}_{i1}^2 + \dots + \text{ Output}_{ip}^2}}{\|O - P^{\prime}\|}
$$

Fall 2, der Effiziente Rand wurde erreicht, d.h.  $P^* = P^{*'}$ Damit gilt:

$$
\eta_i^* = \frac{\|O - P^*\|}{\|O - P^{*'}\|}
$$

$$
= \frac{\|O - P^{*'}\|}{\|O - P^{*'}\|}
$$

$$
= 1
$$

Der Effiziente Rand wird für  $\delta \geq \frac{1}{\eta_i} \Leftrightarrow \delta \cdot \eta_i \geq 1$  erreicht (bzw. ,,überschritten").

Aus Fall 1 und Fall 2 folgt die Vermutung. Aus Fall 1 (der Nichterreichung des Effizienten Rands) folgt zudem das richtige Verhalten bei einer Outputsenkung, denn  $0 < \delta < 1 \Rightarrow$  $\eta_i^* = \delta \cdot \eta_i < \eta_i$ .

## <span id="page-36-0"></span>Anhang B

### R-Code

Der Code Erstellung der Beispiel-Daten aus [4.1,](#page-13-1) zur Berechnung der Effizienzwerte (Die Berechnung von  $P^*$  erfolgt mit Hilfe einer Implementierung von Brünner [\(2006\)](#page-49-11)) in der DEA und zur Erzeugung der Abbildungen, welche die DEA veranschaulichen:

```
#Erzeugung von Daten
daten <- matrix(data = c(2, 10, 3, 11, 4, 10, 1, 4), ncol = 2, byrow = TRUE)
#Anpassung der Daten
colnames(daten) = c("Input", "Output")
rownames(daten) = c("DMU I", "DMU II", "DMU III", "DMU IV")
daten <- as.data.frame(daten)
#Implementierung von
#http://www.arndt-bruenner.de/mathe/9/geradedurchzweipunkte.htm
berechnen \leq function(x1, y1, x2, y2){
a \left(\frac{x2*y1 - x1*y2}{x2 - x1}\right)b <- (y2 - y1)/(x2 - x1)return(c(a, b))}
##Schnittpunkt berechnen
#gesucht x für das gilt
#a1 + b1 * x = a2 + b2 * x\#<= a1 - a2 = b2 * x - b1 * x = x * (b2 - b1)
\# \le > x = (a1-a2)/(b2-b1)schnittpunkt <- function(f1, f2){
 a1 \leftarrow f1[1]
```

```
a2 \leftarrow f2[1]b1 \leftarrow f1[2]b2 \leftarrow f2[2]return((a1 - a2)/(b2 - b1))}
#Berechnung der Effizienzwerte für Tabelle 4.2
effizienzwert <- (daten$Output/daten$Input) /max(daten$Output/daten$Input)
effizienzwert
#Generierung von Abbildung 4.1
pdf("1Input1OutputA.pdf", height = 6.0, width = 4.4)
  stelle <- 1
  ret \leq cbind(rep(stelle, times = nrow(daten) + 1),
                c(0, daten$Output / daten$Input))
  plot(ret, vlim = c(0, max(ret) + 0.5), xlim = c(0.9, 1.3),ylab = "Output / Input", xlab = "", xaxt = "n",
    col = "red", \text{ pch} = 16, \text{ cex} = 1.5)abline(h = max(ret), col = "darkblue", lty = 1, lwd = 2)for(i in 2:nrow(daten)){
    text(x = stellar, y = ret[i + 1, 2], rownames(data)];
          pos = 4.5, offset = 2, cex = 0.8)
  }
  #noch DMU I versetzt eintragen, da sonst vom Effizienten Rand überschrieben
  text(x = stellar, y = ret[2, 2] - 0.2, rownames(data)]pos = 4.5, offset = 2, cex = 0.8)
  text(x = stellar, y = 0, "Nullpunkt", pos = 4.5, offset = 2, cex = 0.8)text(x = stellar + 0.1, y = max(ret) + 0.2, "Effizienter Rand",pos = 4.5, offset = 2, cex = 0.8)
  lines(c(stelle-0.002, stelle-0.002), c(0, 4),
        col = "cyan", 1ty = 1, 1wd = 2)lines(c(stelle+0.002, stelle+0.002), c(0, max(ret)),
        col = "green4", lty = 1, lwd = 2)dev.off()
```

```
#Generierung von Abbildung 4.2
pdf("1Input1OutputB.pdf", height = 6, width = 6)
 plot(daten$Input, daten$Output,
    xlim = c(0, max(data#Input) + 2),
    ylim = c(0, max(daten$Input)* max(daten$Output/daten$Input)),
   pch = 16, col = "red", xlab = "Input", ylab = "Output")
  abline(a = 0, b = max(dataBOutput / datam$Input), col = "darkblue", lwd= 2)for(i in 1:nrow(daten)){
   text(x = daten$Input[i] + 0.5, y = daten$Output[i], rownames(daten)[i])
  }
 #sicherstellen, dass die Punkte nicht von Linien überlagert werden
  points(daten$Input, daten$Output, pch = 16, col = "red")
dev.off()
#Hinzunahme von Output2
daten$Output2 <- c(8, 34, 65, 15)
colnames(daten) <- c("Input", "Output1", "Output2")
#Berechnung der Verhältnisse (für Eintrag ins Koordinatensystem)
o1 <- daten$Output1/daten$Input
o2 <- daten$Output2/daten$Input
#Berechnung von P'
sx \leftarrow schnittpunkt(berechnen(0, 0, 01[2], 02[2]),
                   berechnen(o1[1], o2[1], o1[4], o2[4]))
sy <- sx * berechnen(0, 0, o1[2], o2[2])[2]
#Berechnung der von [OP] und [OP']
op <- sqrt(o1[2]^2+ o2[2]^2)
OP \leq sqrt(sx^2+sy^2)
op #Distanz OP
OP #Distanz OP'
op/OP #Effizienzwert der DMU II
#Generierung von Abbildung 4.3
```

```
pdf("1Input2OutputA.pdf", height = 6, width = 6)
 plot(o1, o2, xlim = c(0, max(o1)*1.2), ylim = c(0, max(o2)*1.1),
    pch = 16, col = "red", xlab = "Output1 / Input", ylab = "Output2 / Input")
  for(i in 1:nrow(daten)){
   text(x = o1[i] - 0.6 , y = o2[i] - 0.5, rownames(data) [i])}
 text(x = 5.2, y = 12, "Effizienter Rand")lines(c(0, o1[which(o2 == max(o2))], 4, 5, 5),c(max(o2), o2[which(o2 == max(o2))], 15, 4, 0), col = "darkblue", lw = 2)lines(c(0, o1[2]) + 0.0, c(0, o2[2]) + 0.1, col = "cyan", lty = 1, lwd = 2)lines(c(0, sx) + 0.0, c(0, sy) - 0.1, col = "green4", lty = 1, lwd = 2)#sicherstellen, dass die Punkte nicht von Linien überlagert werden
 points(o1, o2, pch = 16, col = "red")
dev.off()
#Lineare Transformation von Output1 zu Output1'
daten$Output1 <- 15 + 2*daten$Output1
#Berechnung der Werte und P'
o1 <- daten$Output1/daten$Input
o2 <- daten$Output2/daten$Input
sx \leftarrow schnittpunkt(berechnen(0, 0, 01[2], 02[2]),
                   berechnen(o1[3], o2[3], o1[4], o2[4]))
sy <- sx * berechnen(0, 0, o1[2], o2[2])[2]
#Generierung von Abbildung 5.1
pdf("BewertungDEA1.pdf", height = 6, width = 6)
 plot(o1, o2, xlim = c(0, max(o1)*1.2), ylim = c(0, max(o2)*1.1),
    pch = 16, col = "red", xlab = "Output1' / Input", ylab = "Output2 / Input")
 for(i in 1:nrow(daten)){
    text(x = o1[i] - 2.8 , y = o2[i] - 0.5, rownames(data) [i])}
 text(x = 19.0, y = 10, "Effizienter Rand")
```

```
lines(c(0, o1[which(o2 == max(o2))], o1[4], o1[4]),c(max(o2), o2[which(o2 == max(o2))], o2[4], 0), col = "darkblue", lw = 2)lines(c(0, o1[2]) + 0.0, c(0, o2[2]) + 0.1, col = "cyan", lty = 1, lwd = 2)lines(c(0, sx) + 0.0, c(0, sy) - 0.1, col = "green4", lty = 1, lwd = 2)#sicherstellen, dass die Punkte nicht von Linien überlagert werden
 points(o1, o2, pch = 16, col = "red")
dev.off()
#Veranschaulichung der Dreiecksungleichung
sx < - o1[4]sy \leq -sx * berechnen(0, 0, 01[1], 02[1])[2]#Generierung von Abbildung 5,2
pdf("BewertungDEA2.pdf", height = 6, width = 6)
 plot(o1, o2, xlim = c(0, max(o1)*1.2), ylim = c(0, max(o2)*1.1),
   pch = 16, col = "red", xlab = "0utput1' / Input", ylab = "0utput2 / Input")
 for(i in 1:nrow(daten)){
   text(x = o1[i] + 2.0 , y = o2[i] - 0.9, rownames(data)[i])}
  lines(c(0, o1[which(o2 == max(o2))], o1[4], o1[4]),c(max(o2), o2[which(o2 == max(o2))], o2[4], 0), col = "darkblue", lw = 2)text(x = 19.0, y = 13, "Effizienter Rand")#Linien durch DMU
  lines(c(0, o1[1]) + 0.0, c(0, o2[1]) + 0.05, col = "cyan", lty = 1, lwd = 2)lines(c(0, sx) +0.0, c(0, sy) -0.05, col = "green4", lty = 1, lwd = 2)#P* so, dass der Output um z = 60% gesteigert wurde (o2[1] * 1.6)z = 1.6sx \leftarrow 01[4]sy <- sx * berechnen(0, 0, o1[1], o2[1]*z)[2]
  #Linien durch 'neue' DMU
  lines(c(0, o1[1]) + 0.0, c(0, o2[1]*z) + 0.05, col = "cyan", lty = 1, lwd = 2)lines(c(0, sx) + 0.0, c(0, sy) - 0.05, col = "green4", lty = 1, lwd = 2)
```

```
#Linien an der Achse
 lines(c(0, o1[1])+0.0, c(0,0)+0.05, col = "cyan", lty = 1, lwd = 2)
 lines(c(0, sx)+0.0, c(0, 0)-0.05, col = "green4", lty = 1, lwd = 2)#Horizontale Linie
 lines(c(o1[1], o1[1]), c(0, o2[1] * z + 0.05), col = "black", lty = 2, lwd = 2)
 points(c(o1[1], o1[1], sx, sx), c(o2[1], o2[1]*z, sy, sy/z),col = c("red", "mediumvioletred", "mediumvioletred", "mediumvioletred"),
   pch = 16, cex = 1.1)
 #Beschriftung der Punkte
 text(c(o1[1], sx) - 0.8, c(o2[1], sy/z) + 0.8, c("P", "P'"))
 text(c(o1[1], sx) - 0.8, c(o2[1]*z, sy) + 0.8, c("P*", "P*''))#sicherstellen, dass die Punkte nicht von Linien überlagert werden
 points(o1, o2, pch = 16, col = "red")
dev.off()
```
Der Code zur Simulation der Beispiel-Daten aus [4.2,](#page-19-0) anhand derer Die SFA demonstriert wird und zur Erzeugung der Abbildungen, welche die SFA veranschaulichen:

```
library("sfa")
#Bestimmung von u
#kopiert aus dem Quellcode im Package 'sfa' von Ariane Straub (2010)
u.sfa <- function(object, ...) {
   sigmau2 <- object$sigmau2
   sigmav2 <- object$sigmav2
   fun <- object$fun
   sc <- object$sc
   if (fun == "hnormal") {
   mu_i <- -sc * residuals(object) * sigmau2 / (sigmau2 + sigmav2)
```

```
sigma_i <- sqrt(sigmau2 * sigmav2 / (sigmau2 + sigmav2))
    }
    if (fun == "exp") {
    mu_i <- -sc * residuals(object) - sigmav2 / sqrt(sigmau2)
    sigma_i <- sqrt(sigmav2)
    }
    if (fun == "tnormal") {
    mu <- object$mu
    mu_i <- (-sc * residuals(object) * sigmau2 + mu * sigmav2) / (sigmau2 + sigmav2)
    sigma_i <- (sqrt(sigmau2) * sqrt(sigmav2)) / (sqrt(sigmau2 + sigmav2))
    }
    u <- mu_i + sigma_i*(dnorm(-mu_i/sigma_i)/pnorm(mu_i/sigma_i))
    return(u)
}
#Eine Funktion zur Simulation von (speudo) Zusalls-Datensatz
mdgp \leftarrow function(n = 100, sigma = 7, lambda = 5){
  #Die Daten sollen Gleichung 4.3 genügen
 #die Verteilungsannahme für u ist die Exponenzialverteilung
  x \le - sample(seq(from = 5, to = 100, by = 0.5), size = n, replace = TRUE)
 beta0 < -50beta1 \leq 1.8
 u \leftarrow \text{resp}(n = n, \text{ rate} = 1/lambda<sup>2</sup>)
 v \le - rnorm(n, mean = 0, sd = sigma)
 y \leftarrow \text{beta}0 + \text{beta}1 * x + u + vret \leq data.frame(x, y, u, v)return(ret)
}
#Simulation eines Beispieldatensatzes nach gesetztem Seed.
set.seed(27)
daten \leftarrow mdgp(n = 100, sigma = 25, lambda = 6)
#Schätzung eines SFA-Modells mit dem Package 'sfa' von Ariane Straub (2010)
test \leq sfa(y \in x, data = daten, fun = "exp", method = "Nelder-Mead")
setwd("Z:/Bachelor-Thesis/Bachelorarbeit 14 September 2010")
```

```
#Generierung von Abbildung 4.4
pdf("SFA.pdf", height = 6, width = 6)plot(data, \frac{2}{3}y^2 \cdot data), xlim = c(0, max(daten$x)), ylim = c(0, max(daten$y)),
        col = "red", xlab = "Output", ylab = "Input", pch = 16)abline(test, col = "darkblue", \text{ lwd} = 3)abline(a = 50, b = 1.8, col = "green", 1wd = 2)abline(lm(formula = y^x, data = data)), col = "lightblue", lwd = 2)legend("topleft", legend = c("SFA", "lineare Regression", "'wahre' Gerade"),
    lwd = c(3,2,2), col = c("darkblue", "lightblue", "green")dev.off()
###plotten eines einzelnen Ausschnittes
#Mittels locator() wird eine DMU ausgewählt,
#die im Weiteren näher betrachtet werden soll.
#bspDMU <- locator()
#Werte müssen gerundet werden. Der erhaltene Wert war 43
bspnummer <- which(daten$x == 43)
bspx <- daten$x[bspnummer]
bspy <- daten$y[bspnummer]
bspe <- eff(test)[bspnummer]
bspr <- residuals(test)[bspnummer]
bspu <- u.sfa(test)[bspnummer]
bspydach <- fitted(test)[bspnummer]
#Generierung von Abbildung 4.5
pdf("SFAAusschnitt.pdf",height = 6, width = 6)
  plot(daten$y~daten$x, xlim = c(41, 46), ylim = c(0, 250),
        col = "red", xlab = "Output", ylab = "Input", main = "Asschnitt")abline(test, col = "darkblue", \text{ lwd} = 3)points(bspx, bspy, col = "red", cex = 1.5, pch = 16)text(bspx+0.5, bspy , "wahres y")
```

```
points(bspx, bspydach+bspu, col = "darkorchid1", cex = 1.5, pch = 16)
  text(bspx+1.3, bspydach+bspu, "um Rauschen korrigiertes y")
 points(bspx, bspydach, col = "lightblue", cex = 1.5, pch = 16)
  text(bspx+0.7, bspydach +7, "geschätztes y")dev.off()
#Generierung von Abbildung 4.6
#plotten von effizienzwerten und u nach geschätztem y
pdf("SFAeundu.pdf", height = 6, width = 8)
 par(mfrow = c(1, 2))plot(fitted(test), eff(test),
        xlim = c(0, max(fitted(test))), ylim = c(0, 1),
        xlab = "regressierte Kosten",
        ylab = expression(paste("Effizienzwerte ", eta)))
 plot(fitted(test), u.sfa(test), xlim = c(0,max(fitted(test))),
        ylim = c(0, max(u.sfa(test))), xlab = "regressierte Kosten",
        ylab = "geschätzter Ineffizienzterm u")
dev.off()
#Vergleich der wahren und geschätzen eta und u
#Erzeugung der ,wahren' Effizienzwerte y_opt/(y_opt + u)
#Kopiere dazu die Parameter von beta aus der Funktion mdgp
beta0 < -50beta1 \leftarrow 1.8y_opt <- beta0 + daten$x * beta1
wahrese \leftarrow y_opt/(y_opt + daten$u)
wahresepsilon <- daten$y - y_opt
sigmav <-25sigmau <-6ewert <- function(mu, sigma){
 return(mu + sigma * dnorm(mu/sigma)/pnorm(mu/sigma))
}
```

```
xunten <- min(resid(test),wahresepsilon)
```

```
xoben <- max(resid(test),wahresepsilon)
yunten <- min(u.sfa(test), daten$u, 0)
yoben <- max(u.sfa(test), daten$u)
#Generierung von Abbildung 4.8
pdf("UrsacheDifferenzSFA2.pdf",height = 7, width = 7)
 plot(wahresepsilon, daten$u,
      xlab = "Abweichung von der , wahren' bzw. geschätzten Kostengeraden",
      ylab = "Ineffiziente Kosten", xlim = c(xunten, xoben),
      ylim = c(yunten, yoben), col = "red", pch = 16)points(resid(test), u.sfa(test), col = "mediumvioletred", cex = 0.9)
 mu <- seq(xunten, xoben, length = 200) - sigmav^2/sigmau^2
  sigma <- sigmav
  lines(x = seq(xunten, xoben, length = 200), y = ewert(mu, sigma),
        col = "darkblue", \text{ lwd} = 1.5)legend("topleft",
        legend = c(",wahrer' Verlauf von E(u|e)",
                    "geschätzes u_dach in Abhängigkeit von e_dach",
                    ", wahres' u in Abhängigkeit vom , wahren' e"),
        col = c("darkblue", "mediumwideed", "red", \ldotsabline(h=0, 1ty = 2)
dev.off()
#Generierung von Abbildung 4.7
pdf("UrsacheDifferenzSFA3.pdf",height = 6, width = 6)
 grenze <- max(abs(min(wahrese - eff(test))), max(wahrese - eff(test)))
 plot(daten$v, wahrese - eff(test),
        xlim = c(min(datan$v), max(datan$v)), ylim = c(-grenze, +grenze),xlab = ",wahres' Rauschen v",
        ylab = expression(paste(
                      "Differenz: ,wahre' Effizienz - Effizienzwert ", eta)))
```

```
abline(b = 0, a = 0, lty = 2)
dev.off()
#Überprufüng auf lineare Skaleninvarianz
#Anlegen zwei neuer Variablen
daten1 <- daten
daten2 <- daten
#lineare Transformation einer der neuen Variablen
daten2$x <- 13 - 2*daten2$x
#Berechnung der Effizienzwerte
test1 <- sfa(y x, data = daten1, fun = "exp", method = "Nelder-Mead")
eff1 <- eff(test1)
test2 <- sfa(y x, data = daten2, fun = "exp", method = "Nelder-Mead")
eff2 <- eff(test2)
#Überprüfung auf zwei bzw drei Nachkommastellen genau
stellen <- 2
sum(round(eff1, digits = stellen) == round(eff2, digits = stellen))
stellen <- 3
sum(round(eff1, digits = stellen) == round(eff2, digits = stellen))
```
# Tabellenverzeichnis

<span id="page-47-0"></span>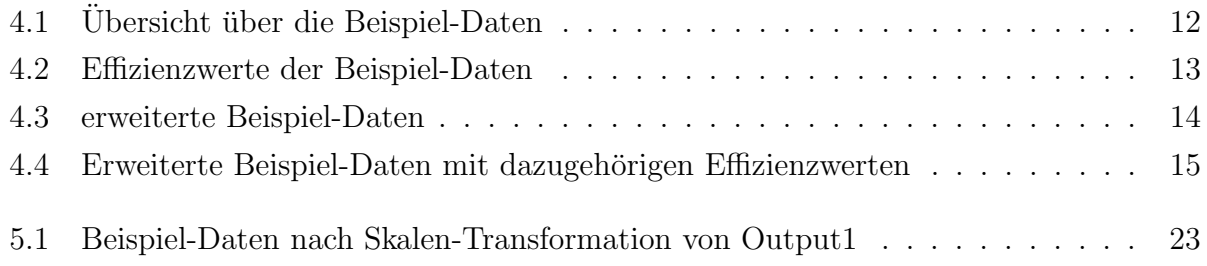

# Abbildungsverzeichnis

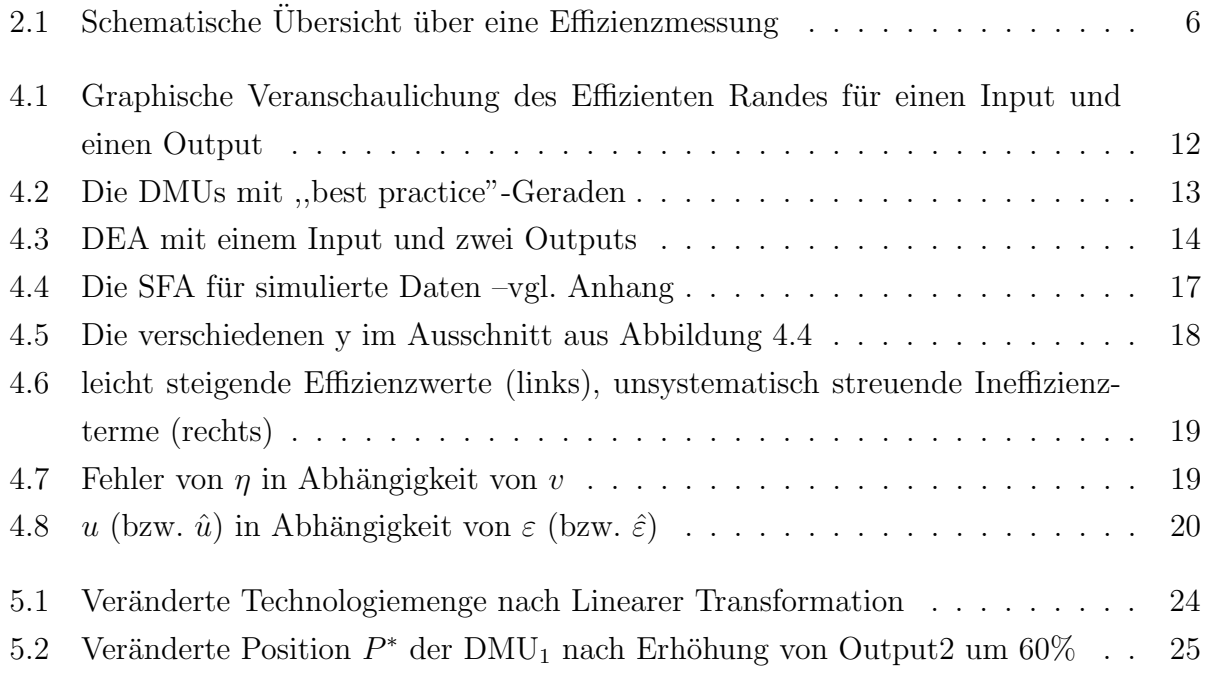

## <span id="page-49-0"></span>Literaturverzeichnis

- <span id="page-49-3"></span>(1935). Gesetz zur Förderung der Energiewirtschaft (Energiewirtschaftsgesetz). Zu finden unter [http://www.energieverbraucher.de/files\\_db/dl\\_mg\\_1125738117.pdf](http://www.energieverbraucher.de/files_db/dl_mg_1125738117.pdf); abgerufen am 13. September 2010.
- <span id="page-49-2"></span>(2005). Gesetz über die Elektrizitäts- und Gasversorgung (Energiewirtschaftsgesetz - En-WG).
- <span id="page-49-6"></span>(2007). Verordnung über die Anreizregulierung der Energieversorgungsnetze (Anreizregulierungsverordnung - ARegV).
- <span id="page-49-4"></span>Autoren der englischen Wikipedia (2010). Monopoly. Website. Zu finden unter [http:](http://en.wikipedia.org/wiki/Monopoly) [//en.wikipedia.org/wiki/Monopoly](http://en.wikipedia.org/wiki/Monopoly); abgerufen am 13. September 2010.
- <span id="page-49-8"></span>Battese, G. E. and T. J. Coelli (1992). Frontier production functions, technical efficiency and panel data: with application to paddy farmers in India. Journal of productivity analysis  $3(1)$ , 153-169.
- <span id="page-49-5"></span>Bea, F. X., B. Friedl, and M. Schweitzer (2004). Allgemeine Betriebswirtschaftslehre (9 ed.), Volume 1. UTB.
- <span id="page-49-11"></span>Brünner, A. (2006). Gerade durch zwei punkte finden. Website. Zu finden unter [http://](http://www.arndt-bruenner.de/mathe/9/geradedurchzweipunkte.htm) [www.arndt-bruenner.de/mathe/9/geradedurchzweipunkte.htm](http://www.arndt-bruenner.de/mathe/9/geradedurchzweipunkte.htm); abgerufen am 16. September 2010.
- <span id="page-49-9"></span>Fahrmeir, L., T. Kneib, and S. Lang (2009). Regression - Modelle, Methoden und Anwendungen  $(2 \text{ ed.})$ . Springer.
- <span id="page-49-7"></span>Greene, W. H. (2003). Econometric Analysis (5 ed.). Pearson Education.
- <span id="page-49-10"></span>Human Development Report Office (2007/2008). HUMAN DEVELOPMENT REPORT. Website. Zu finden unter [http://hdr.undp.org/en/media/HDR\\_20072008\\_Tech\\_](http://hdr.undp.org/en/media/HDR_20072008_Tech_Note_1.pdf) [Note\\_1.pdf](http://hdr.undp.org/en/media/HDR_20072008_Tech_Note_1.pdf); abgerufen am 13. September 2010.
- <span id="page-49-1"></span>Jaros-Sturhahn, A. (2010). Grundlagen der BWL fur Nebenfach– und Lehramtsstudierende, ¨ Teil 1. Skript. Zu finden unter [https://www.portal.uni-muenchen.de/dateidepot/](https://www.portal.uni-muenchen.de/dateidepot/fakultaeten/04/sose10/nebenfach/grundlagen_teil_1/vl1_grundlagen.pdf)

[fakultaeten/04/sose10/nebenfach/grundlagen\\_teil\\_1/vl1\\_grundlagen.pdf](https://www.portal.uni-muenchen.de/dateidepot/fakultaeten/04/sose10/nebenfach/grundlagen_teil_1/vl1_grundlagen.pdf); abgerufen am 13. September 2010.

- <span id="page-50-2"></span>Koopmans, T. C. (1951). Activity Analysis of Production and Allocation. Technical report, Cowles Commision.
- <span id="page-50-7"></span>Kumbhakar, S. C. and C. A. K. Lovell (2003). Stochastic frontier analysis. Cambridge University Press.
- <span id="page-50-8"></span>Kunst, R. Das einfache lineare Regressionsmodell. Skript. Zu finden unter [http:](http://homepage.univie.ac.at/robert.kunst/emwi2.PDF) [//homepage.univie.ac.at/robert.kunst/emwi2.PDF](http://homepage.univie.ac.at/robert.kunst/emwi2.PDF); abgerufen am 13. September 2010.
- <span id="page-50-1"></span>Pareto, V. (1897). Cours d'économie politique, Vol. II. Technical report, Lausanne.
- <span id="page-50-5"></span>Platz, H.-G. (2008). Effizienzvergleich von Stromnetzbetreibern mit Hilfe der ,,Stochastischen Frontier Analyse" in der Anreizregulierung. Master's thesis, Georg-Simon-Ohm Hochschule Nürnberg.
- <span id="page-50-3"></span>Scheel, H. (2000). Effizienzmaße der Data Envelopment Analysis. Deutscher Universitäts-Verlag.
- <span id="page-50-0"></span>Schnell, R., P. B. Hiller, and E. Esser (2008). Methoden der empirischen Sozialforschung (8 ed.). Oldenbourg.
- <span id="page-50-6"></span>Straub, A. (2010). Eine R Implementation der Stochastic Frontier Analysis Modelle. Master's thesis, Ludwig-Maximilians-Universität München.
- <span id="page-50-4"></span>Wild, J., S. Vaterlaus, H. Worm, K. Becker, and S. Suter (2006). Gutachten Effizienzanalysemethoden. Technical report, Plaut Economics.

### Erklärung zur Urheberschaft

Hiermit versichere ich, dass ich die vorliegende Bachelorarbeit selbständig und ohne Benutzung anderer als der angegebenen Hilfsmittel angefertigt habe.

München, den 20. September 2010

(Matthias Speidel)